# **RELAZIONE PERIZIA COMPUTER DI RAFFAELE SOLLECITO**

**Expert Report on Raffaele Sollecito's computer**

*Prof.Alfredo MILANI*

# **RELAZIONE PERIZIA COMPUTER DI RAFFAELE SOLLECITO**

### **OBIETTIVO**

1

Obiettivo della presente relazione è verificare e valutare la natura delle attività svolte sul computer laptop McBook Pro di Raffaele Sollecito, nel periodo 01 Nov 2007 18:00 – 02 Nov 2007 8:00 tramite a) esame diretto ripetibile di copia conforme dell'hard disk del suddetto computer ed b) alla luce della documentazione prodotta dalla Polizia Postale e presentata in dibattimento.

Il suddetto laptop McBook Pro risultava acceso nella abitazione di Raffaele Sollecito, connesso alla rete internet tramite un router wireless, e collegato ad un altro laptop marca Asus, che svolgeva funzioni di scaricamento file dalla rete. Non e' stato possibile esaminare l'hard disk del secondo laptop (hard disk Hitachi) che e' risultato inservibile.

# **1 Premessa metodologica: datazione e marche temporali digitali.**

E'molto importante chiarire che i computer per motivi connessi al loro normale funzionamento registrano sugli hard disk, e su altri supporti di memoria volatili (RAM) e non (memorie flash, EPROM), grandi quantità di *marche temporali* di vario tipo, solitamente esse hanno la forma di una coppia *(data, ora)<sup>1</sup>* che viene associata ad un insieme di dati e/o ad un evento.

Alcune di queste *date* sono gestite direttamente dalla parte del sistema operativo detta *File system* e memorizzate in apposite strutture dati (come ad esempio le *date* di modifica dei file), altre *date* sono invece gestite da applicazioni di corredo al sistema operativo (come ad esempio le date di attivazione/disattivazione del salvaschermo), oppure sono gestite indipendentemente dalle varie applicazioni presenti nel computer (ad esempio la data di ascolto di una canzone, potrà essere memorizzata in modo diverso a seconda del programma di ascolto o *player* con cui tale canzone viene ascoltata).

Poiché molte e diverse applicazioni aggiornano indipendentemente le *date* , il loro aggiornamento non e' sempre coerente specie se l'evento da registrare viene

<sup>1</sup> Nel seguito per brevita' chiameremo *data* una informazione costituita dalla *data (giorno, mese, anno)* e dall'*ora (ore,minuti,fuso orario di riferimento)*

# **Expert Report on Raffaele Sollecito's computer**

### **Purpose**

 $\overline{a}$ 

The purpose of the present report is that of verifying and evaluating the character of the activities performed on Raffaele Sollecito's laptop computer MacBook Pro in the time span from 6 pm on November 1, 2007 to 8 am on November 2, 2007 through a) direct repeatable examination of a true copy of said computer's hard disk and b) in light of the documentation produced by the Postal Police and exhibited at trial.

Said MacBook Pro laptop turned out to be powered on in Raffaele Sollecito's dwelling, connected to the Internet through a wireless router, and connected to another laptop of the Asus brand, which was performing activities of file downloading from Internet. It has not been possible to examine the hard disk of the second laptop (an Hitachi hard disk), it having proved to be unusable.

## **1.Methodological foreword: dating and digital timestamps.**

It is very important to clarify that computers, for reasons connected to their regular workings, record on the hard disk, and on other type of memories, volatile (RAM) and not (flash memories, EPROM), large quantities of *timestamps* of various kinds, usually they have the structure of a pair (*date, time*) 1 associated to a group of data and/or an event.

Some of these *dates* are directly managed from that part of the operating system called *file system* and stored in dedicated data structures (as for instance the *dates* concerning file modifications), other *dates* are instead managed by applications coming with the operating system (as for instance the dates related to the activation/deactivation of the screensaver),or they are independently managed by various applications present on the computer (for instance the date of the playing of a song, can be stored in a different way according to which program or *player* is used to listen to it).

Since many different applications independently update the *dates*, their updating is not always coherent, particularly if the event to be recorded is

<sup>1</sup> Hereafter for brevity we will call *date* information made of *date (day, month, year)* and *time of the day (hour, minute, time zone)*

effettuato da un programma diverso seppur usato in modo regolare (ad esempio, ripristinando un file compresso, o *zippato*, dopo il ripristino esso puo' addirittura presentare una data precedente a quella di acquisto del computer!).

# **1.1 Supporti di memorizzazione delle date e formati.**

È importante anche chiarire *dove* vengono memorizzate le date in questione ed in quale *formato*. Nel caso di *date scritte dal sistema operativo* esse vengono memorizzate in speciali strutture dati del disco, dette *inode* nei sistemi derivati da Unix come MacOS, il cui *formato* varia a seconda della versione del sistema in esame (ad esempio un sistema MacOS puo' registrare le stesse informazioni in modo diverso a seconda della versione).

Nel caso di *date scritte dalle applicazioni* esse vengono solitamente memorizzate all'interno di *normali file* che l'applicazione tratta in modo speciale, ad esempio per registrarvi le attività svolte (un media player memorizza solitamente quante volte un brano e' stato ascoltato sino alla fine, oppure l'ultima data in cui e'stato saltato con la funzione *skip*, oppure l'accensione/spegnimento della applicazione).

# **1.2 Modalità di rilevazione e memorizzazione di attivitá**

Si noti che,in generale, lo svolgimento di una attivita' puo' essere rilevato attraverso:

- la *registrazione esplicita della sequenza di date/marche temporali,* cioé di sequenze di date di operazioni o di *eventi* connessi alla attivitá, tali sequenze sono registrate in appositi file detti *file di log* (es. log di tastiera, plist, XML, log di rete etc.).
- *modifica/sovrascrittura di una singola data/marca temporale,* come ad esempio la *data di un file* coinvolto nella attivita' stessa
- la manifestazione di *eventi successivi*<sup>2</sup> che testimoniano una precedente attivita' in corso (es. il crash di un programma testimonia che esso era precedentemente in esecuzione)
- oltre ad una delle ipotesi precedenti, per rilevare correttamente una attivitá si deve anche provare **l'assenza di successive alterazioni** delle marche temporali stesse, ed il corretto funzionamento del sistema di registrazione delle date.

<sup>2</sup> *Atttivita' che si manifestano con eventi successivi*. Si noti che una attivita' anche non registrata nel sistema in un certo periodo di tempo puo' produrre i suoi effetti successivamente manifestandosi con un evento che poi viene registrato in un log o produce una modifica di date. Ad esempio il crash di una applicazione testimonia che tale applicazione e' rimasta in esecuzione sino al momento del crash (vedi paragrafi successivi sul crash di VLC).

originated by a different program, albeit correctly used (for instance, restoring a compressed, or *zipped*, file, after the restore the file can display a date earlier than that of the computer's purchase!).

# **1.1Storage media for dates and formats of the dates**

It is also important to clarify *where* the dates at issue are stored and in which *format*. For what concerns *dates written by the operating system*, they are stored in special data structures on the disk, called *inodes* in Unix-derived systems like MacOS, whose *format* varies according to the version of the system at issue (for instance a MacOS system may record the same information in different ways depending on the version).

For what concerns *dates written by other applications*, they usually are stored inside *ordinary files* that the applications handle in a special way, for instance to register in them the performed activities (a media player usually records how many times a song has been reproduced till the end, or the last date when it was skipped with the *skip* function, or the starting/shutting down of the application).

# **1.2 How activities are detected and recorded**

Generally the execution of an activity can be detected through:

- the *explicit recording of a sequence of dates/timestamps*, that is of sequences of dates concerning operations or *events* linked to activities, such sequences are stored in specific files called *log files* (for instance keyboard logs, plist, XML, net logs, etc.)
- *change/overwriting of a single date/timestamp*, as for instance the *date of a file* involved in a given activity
- the occurrence of *later events*<sup>2</sup> demonstrating a previously occurring activity (for instance the crash of an application demonstrates that it was previously running)
- besides the previous hypotheses, to correctly detect an activity, one also has to prove *the absence of later alterations* of the timestamps and the correct working of the date recording system.

<sup>2</sup> *Activities showing themselves through later events.* An activity not recorded by the system in a given time span can produce its effects at a later stage, revealing itself through an event recorded in a log or producing a modification of dates. For instance the crash of an application proves that said application was running until the time of the crash (see below for the VLC crash).

È molto importante distinguere tra le due principali **modalità di memorizzazione delle date** di eventi utilizzate nei sistemi informatici:

- *scrittura di sequenze di date*
- *sovrascrittura di data*

Nel **primo caso** viene registrato un elenco di date/eventi riguardanti una certa risorsa. Un esempio di questo tipo é la *sequenza di attivazione/disattivazione della tastiera* memorizzata dai sistemi MacOs, cioè la sequenza di date in cui la tastiera è stata attivata/disattivata. Un altro esempio sono i file di log relativi alle comunicazioni con il web.

Nel **secondo caso** invece vi e' a disposizione uno spazio limitato ad una sola marca temporale e viene quindi registrata solo l'ultima occorrenza dell'evento, un esempio di questo tipo è la *data di ultima modifica di un file*. Se un file viene modificato più volte soltanto l'ultima delle modifiche effettuate resterà annotata nella relativa *data*.

Vi sono anche **situazioni intermedie** in cui vi e' a disposizione per la memorizzazione soltanto una sequenza limitata (ad esempio alcuni elaboratori di testi, ed alcuni player come VLC, mantengono in un menú l'elenco degli *ultimi cinque<sup>3</sup> documenti aperti di recente*)

Le due tipologie di memorizzazione degli eventi, *scrittura in sequenza* o *sovrascrittura* hanno conseguenze cruciali quanto si cerchi di provare la presenza o la assenza di attività in un certo periodo di tempo.

# **1.2.1 Sequenza di date, o file di log o "tabulati"**

Nel caso della tipologia di memorizzazione come *sequenza di date*, o *file di log* a meno di alterazioni dolose dei supporti, *la presenza di una marca temporale è fortemente probatoria della presenza cosi' come della assenza di attività connessa alla marca temporale stessa*. Ci si trova cioè in una situazione analoga a quella dei cosidetti *tabulati* telefonici dove vengono registrati ora e durata delle conversazioni a cura dei gestori di telefonia. Se in un certo periodo *non risulta* nessuna telefonata , è possibile concludere con ragionevole certezza che *non* sia avvenuta alcuna, a meno di modifica dolosa dei supporti o di malfunzionamento degli apparati.

1

<sup>&</sup>lt;sup>3</sup> Solitamente tale numero é un parametro che puó essere personalizzato.

It is very important to differentiate between the two main *ways of recording and storing the dates* of events in IT systems:

- *writing of sequences of dates*
- *overwriting of a date*

In the **first case** a list of dates/events concerning a given resource is recorded.An example of this kind [of recording] is the *keyboard activation/deactivation sequence* stored in MacOs systems, that is the sequence of dates when the keyboard was activated/deactivated. Another example are the log files concerning web communications.

In the **second case** instead there is available enough space for just a single timestamp and hence only the last occurrence of an event is stored, an example of this kind [of recording] is the *date of last change of a file*. If a file is modified multiple times, only the last modification [change] occurred will remain stored in the related *date*.

There are also **halfway situations**, in which a limited sequence is available for storing (for instance some word processors, and some media players like VLC, maintain in a menu the list of the *last five*<sup>3</sup> *recently opened documents*).

The two typologies of event recording and storing, **sequence writing** or **overwriting** have critical consequences when one tries to prove the presence or the absence of activity in a given time frame.

# **1.2.1 Sequences of dates, or log files, or "records"**

In the event of a storage typology as **sequence of dates** or as **log files**, unless there is tampering with the media, the presence of a timestamp is strong proof of presence, as well as of absence of activity linked to said timestamp. That is, one is in a situation akin to that of the so called phone **records**, where date and length of conversations are recorded by carriers. If in a given time interval there is no call, it is possible to conclude with reasonable certainty that no call took place, unless there has been tampering with the media, or the recording devices had a failure.

### **1.2.2 Date overwriting**

  $3$  Usually this number is a customizable parameter.

#### **1.2.2 Sovrascrittura di data**

Nel caso invece di *sovrascrittura di data,* come si ha per le date di modifica o di apertura dei file, si ha che da un lato *la presenza della marca temporale in un periodo e' ragionevolmente probatoria dell'accadimento dell'evento* ad essa associato, ma si ha anche che *la assenza di marche temporali riferibili ad un certo periodo in esame non e' assolutamente conclusiva della assenza di attività*, *anzi, quasi paradossalmente, tali marche risulteranno maggiormente assenti tanto maggiori sono le attività effettuate sulla risorsa in esame*.

Ad esempio, se un utente edita uno stesso documento con un sistema di videoscrittura, per un periodo prolungato nell'arco di un mese, poniamo una ipotetica Tesi di Laurea a cui tutti i giorni, il file risulterà avere una data di *ultima modifica*  corrispondente all'ultimo giorno del mese di lavoro. Le date di *ultima modifica*  annotate dal sistema al termine di ogni sessione giornaliera verranno sovrascritte, perdendone irrimediabilmente ogni traccia. Appare quindi evidente l'impossibilita' di basare una prova della "assenza di attività" sul documento stesso, sul fatto che *non* vi siano *date* di ultima modifica nel periodo considerato. In altre parole una qualsiasi attività successiva può cancellare ogni traccia di interazione su un certo file. Dal punto di vista pratico, la sovrascrittura di date può avvenire sia per *azioni esplicite dell'utente*, ad esempio la ripetuta esecuzione di un brano musicale in una *playing list*, lascera' come traccia di ultimo accesso e ultima apertura, quelle dell'ultima volta che il brano e' stato ascoltato (o un film visto) cancellando le tracce di ascolti/visioni precedente.

La sovrascrittura di date puó anche avvenire in *modo implicito/automatico*, ad esempio lo scaricamento di un file da parte di utenti remoti tramite *peer-to-peer* puo' modificare i dati di accesso dei file dell'utente locale, in altre parole gli utenti remoti accedono al computer locale leggendo il file e quindi modificandone la data di ultimo accesso.

#### **1.3 Alterazione delle marche temporali per sovrascrittura di date successive**

Ogni attivita' su un file che viene registrata con la tecnica di sovrascrittura puo' quindi essere mascherata/cancellata da aperture o esecuzioni successive del file, le nuove marche temporali vanno cioe' a **sovrascrivere quelle precedenti che non possono essere piú rilevate (neppure da prodotti come ENCASE).**

Il fatto quindi di non rilevare attivita' come apertura di un file in un certo periodo temporale non significa necessariamente che non vi sia stata tale attivita' in quanto essa puó essere stata sovrascritta da molteplici cause successive.

In the event instead of a **date overwriting**, as one has for the dates of modification or opening of a file, what one has is on the one hand the **presence** of a timestamp at a given time is reasonably evidentiary of an event linked to it, but one also has on the other hand that the absence of timestamps in a given time span **is absolutely not conclusive** about the absence of activity, **on the contrary, almost paradoxically, such timestamps will be all the more absent if there has been an intense activity on the resource considered**.

For instance, if a user modifies the same document with a word processor many times for a month, hypothetically a graduation thesis on which he works every day, the file will have a *last modification* date corresponding to the last day of work in the month. *Last modification* dates recorded by the system at the end of each daily working session will be overwritten, hence becoming irremediably lost. It is hence manifest the impossibility of basing the evidence of "absence of activity" on the document itself, on the fact that there are *no* last modification *dates* inside the considered time interval. In other words whatever activity at a later time may delete any trace of interaction on a given file. From a practical standpoint, date overwriting may happen because of **explicit actions by the user**, for instance playing repeatedly a song in a playing list will leave as trace of last access and last opening the one related to the last time the song has been listened to (or a movie watched), deleting any trace of previous listenings/viewings.

Date overwriting may also happen in an **implicit/automatic way**, for instance the downloading of a file by remote users through [a] *peer-to-peer* [application] may modify the information about access to files made by the local user, in other words the remote users have access to the local computer and read a file, therefore modifying the date of last access.

### **1.3 Alteration of timestamps through overwriting of later dates**

Any activity on a file recorded with the overwriting technique may therefore be masked/deleted by later openings or runnings of that file, the new timestamps **overwriting the old ones, which cannot be detected anymore (not even by tools like ENCASE)**.

Hence not detecting the opening of a file in a given time span does not necessarily mean that there has been no activity, because it may have been overwritten for many reasons at a later time.

Risulta inoltre evidente quindi che *maggiore tempo trascorre prima dell'acquisizione di un supporto che continui ad essere funzionante ed utilizzato, e maggiore e' la probabilità che marche temporali singole, di eventi periodici, ripetuti o automatici vadano progressivamente a sovrascrivere e quindi a cancellare le marche di periodi di tempo precedenti*.

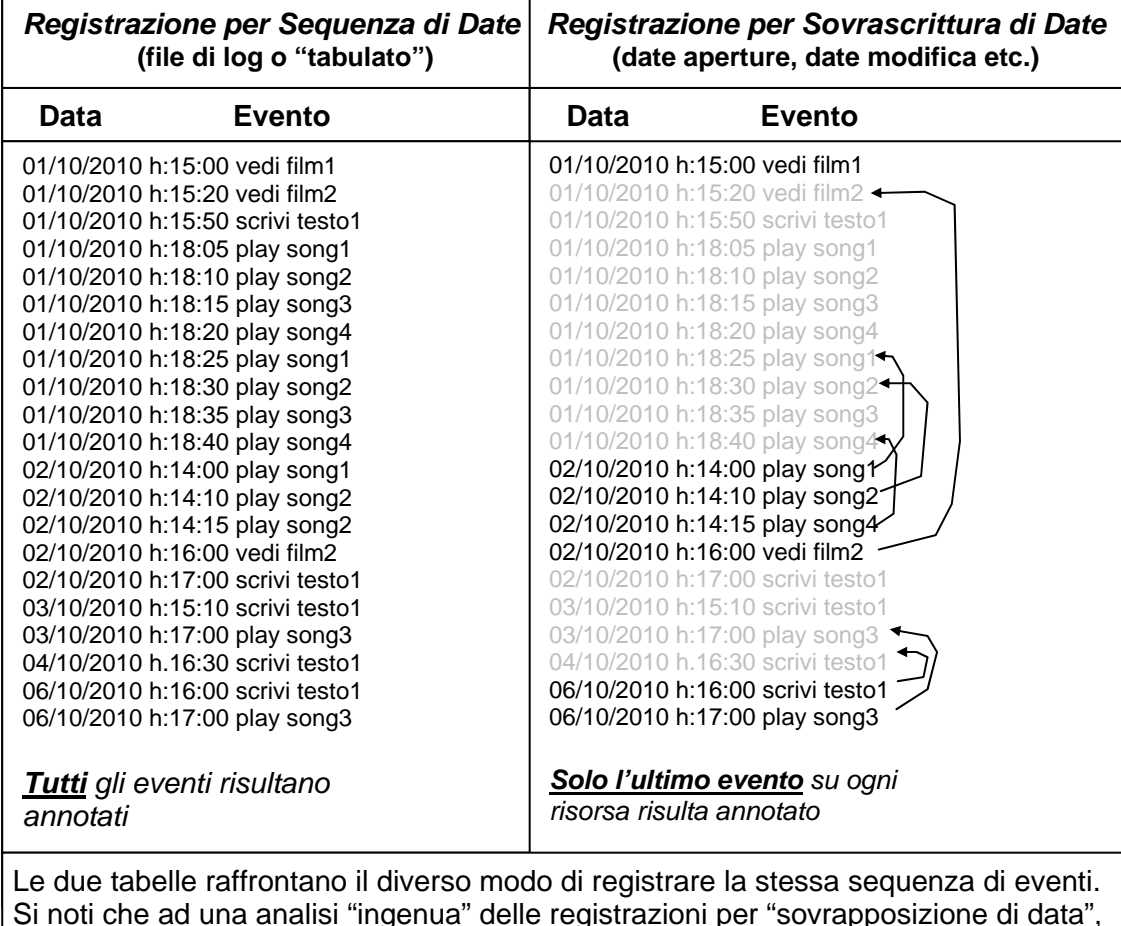

Si noti che ad una analisi "ingenua" delle registrazioni per "sovrapposizione di data", mostrate a destra, le intense e ripetute attivita' sulle canzoni preferite *song1, song2, song3, song4* del 01/10/2010 vengono paradossalmente completamente perse mentre nei giorni 03/10/2010 e 04/10/2010 addirittura non risulta alcuna attivita'.

**Fig.1 Raffronto e limiti della registrazione per "sovrapposizione di data"** 

La fig.1 seguente illustra in un esempio molto semplice come registrazioni per "sovrascrittura di date" possano trarre in inganno un analista ingenuo, che legge solo le dae in neretto a destra, deducendo ad esempio che non vi sono state attivita' nel pomeriggio dopo le 15:00 del 01/10/2010 o che non vi e' stata alcuna attivita' nei giorni 3 e 4, o che il file *testo1* e' stato scritto soltanto il 06/10/2010. Paradossalmente le attivita' piu' ripetute e frequenti sono quelle che riusltano meno fedelmente registrate, come nell'esempio l'ascolto delle "canzoni preferite" *song1*, *song2*, *song3* e *song4*.

It is then evident that the longer the time passed before the acquisition of a media which went on working and being used, the bigger the probability that individual timestamps, indicating periodical, repeated or automatic events, are progressively overwritten, deleting in this way the timestamps related to earlier times.

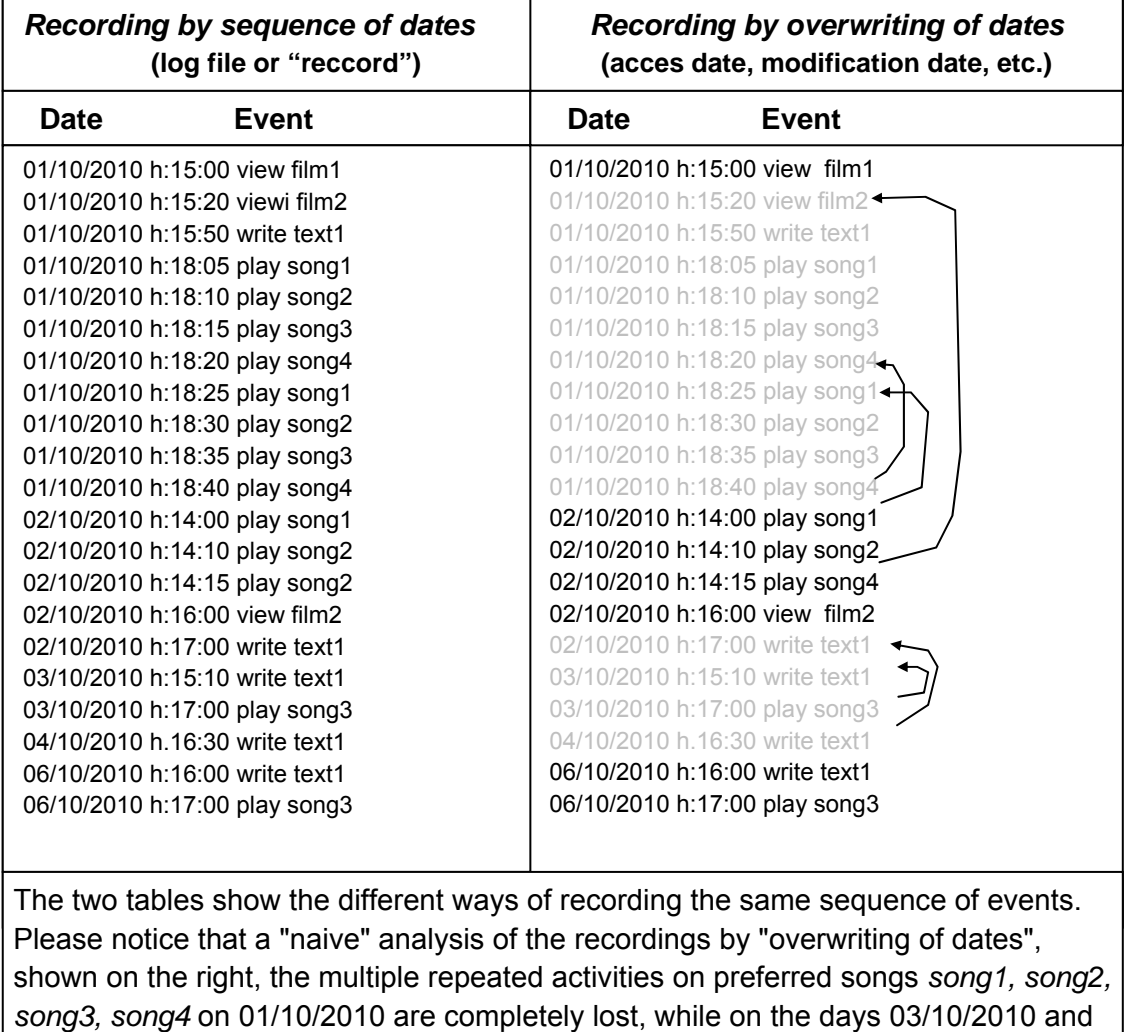

04/10/2010 there even seems to be no activity at all.

**Fig.1 Comparison and limits of recording by "overwriting of dates"** 

Figure 1 shows with a very simple example how recordings made by "date overwriting" may deceive an unsophisticated analyst, who reads only the dates written in bold on the right, deducing for instance that there has been no activity in the afternoon of 10/01/2010 after 3 pm or that there has been no activity during days 3 and 4, or that the file *text1* has been written only on 10/06/2010. Paradoxically the most repeated and recurring activities are those which are less reliably recorded, as for instance the playing of "preferred songs" *song1, song2, song3 and song4.*

E' quindi necessario *integrare* l'*analisi delle date sovrascritte ( es. date di creazione, ultima modifica, ultima apertura etc.)* con quella dei diversi *file di log* prodotti dal sistema (log di crash, log monitoraggio della tastiera, log di sistema, log delle applicazioni etc.) al fine di avere un quadro completo delle attivita' avvenute/non avvenute.

Inoltre e' necessario *verificare che* nell'arco temporale che va da quello di interesse sino alla acquisizione del supporto disco *non siano avvenute attivita' che abbiano potuto compromettere e/o alterare, le marche temporali o i file di log relativi al periodo di interesse dal* 01 Nov 2007 18:00 al 02 Nov 2007 8:00, si nota per inciso che il computer in questione restava in attivita' sino al successivo 6 Novembre 2007.

Le alterazioni possono essere causate, ad esempio, da riesecuzione di file musicali o video che sovrascrivono le date, oppure possono essere causate dall'azzeramento o cancellazione di file di log.

### **3. Principali punti critici delle consulenze della Polizia Postale.**

La sentenza di primo grado ha fondato le proprie considerazioni relative alle interazioni presenti sul computer Mc Book Pro di Raffaele Sollecito, sulla consulenza prodotta dalla polizia postale.

Tale attività tecnica, tuttavia *non può ritenersi metodologicamente corretta*, poiché ha prodotto *risultati fortemente incompleti* e *conclusioni ingiustificate dai dati* disponibili, i punti di maggiore criticitá'sono i sequenti:

- 1. L'analisi della polizia postale si basa su **selezione preventiva di alcuni file attraverso il software ENCASE** che opera utilizzando solo 3 date di sistema (tra le 5 presenti nei sistemi Mac), e su un **successivo approfondimento delle info di alcuni dei file risultanti da tale selezione utilizzando "Spotlight" e/o il Finder**; cioè l'interfaccia grafica del sistema operativo (es. vedi perizia su "Il fantastico mondo di Amelie").
- **2.** Non viene menzionata una **attività di apertura file multimediale "Naruto episodio 101" avvenuta Giovedì 01 Nov 2007 alle ore 21:26***.*
- 3. Nella perizia **vengono ignorati i log delle applicazioni (ad es. VLC) ed i log di tastiera** che indicano l'inizio e la fine delle attività del computer
- **4.** Non viene menzionata una **attività di ascolto brani musicali avvenuta tra le 5:41 e le 6:38 del mattino del 2 Novembre 2007**
- **5. non vengono analizzate informazioni al di fuori del periodo 01 Nov 2007 18:00 – 02 Nov 2007 8:00** quindi l'analisi della polizia non discute e non rileva eventuali cause di alterazione/sovrascrittura delle info relative al periodo di

It is therefore necessary to integrate the analysis of overwritten dates(e.g. creation date, last access, last opening) with that of various *log files* produced by the system (crash log, keyboard monitoring log, system log, applications' logs, etc.) to obtain a complete picture of the activities taking or not taking place.

It is moreover necessary to verify that in the time interval going from the one of interest to the acquisition of the hard disk *there has been no activity that may have compromised and/or altered the timestamps or the log files related to the period of interest going from 6 pm on November 1, 2007 to 8 am on November 2, 2007*. It is pointed out, incidentally, that the computer at issue remained active until November 6, 2007.

Alterations may have been caused, for instance, by playing again music or video files, hence overwriting the dates, or they may have been caused by the resetting or deleting of log files.

# **3. Main critical points of the Postal Police expert report.**

The first grade ruling based its considerations concerning the interactions present on Raffaele Sollecito's MacBook Pro computer on the expert report authored by the Postal Police.

Such technical activity, *cannot however be considered as methodologically correct*, since it has produced *highly incomplete results* and *conclusions not justified by the available data*, the most critical points are the following ones:

- 1. The Postal Police analysis is based on the **preventive selection of some files through the ENCASE software**, which operates by using only 3 system dates (among the 5 present on Mac systems), and on a **further in-depth analysis of the information contained in some of the files obtained through that selection with the use of Spotlight and or Finder**; that is the graphic interface of the operating system (see, for instance, the report on the *Amélie* movie).
- 2. It does not mention the **opening of the multimedia file "Naruto episode 101", which happened on Thursday November 1, 2007 at 9.26 pm .**
- 3. In the report **the application logs (for instance VLC) and the keyboard log are neglected**: such logs indicate the start and the stop of the activity on the computer.
- 4. It does not mention an **activity of song playing occurring between 5.41 am and 6.38 am on the morning of November 2, 2007** .

interesse, e parimenti non si rilevano eventi successivi causati da azioni avvenute nel periodo di interesse

- 6. nelle conclusioni effettuate si utilizza una **ipotesi metodologica gravemente errata**, cioe' *si assume che l'assenza di marche temporali in un certo periodo sia probatoria della assenza di attivitá sul computer* (si veda anche il paragrafo 1), omettendo di evidenziare che qualsiasi attivitá successiva su un file puó alterarne la data (il computer in questione é stato utilizzato ed é rimasto ininterrottamente acceso per ben 4 giorni dopo il periodi di interesse) oppure che vi sono attivita' che non lasciano traccia (es. lettura di CD/DVD), mentre all'interno del laptop e' stato anche rinvenuto un CD di musicale tra i numerosi in possesso di Raffaele Sollecito
- 7. Non viene menzionato l'utilizzo **della applicazione** *SAMBA* con cui dal MacBook si accedeva in rete (disco virtuale) all'harddisk dell'altro laptop di Raffaele Sollecito (Acer) che risulta inservibile ai fini degli accertamenti
- **8.** Non viene menzionata una **attivita' di accesso certo al computer** di proprieta' di Raffaele Sollecito per consultazione di una pagina web **avvenuta il 5 Novembre 2007 mentre lo stesso era sottoposto ad interrogatorio**
- 9. Non vengono menzionate **alterazioni di date su un numero rilevante di file avvenute sul computer stesso in un periodo successivo alla sua acquisizione da parte della autorita' giudiziaria**, la alterazione ha riguardato numerosi file di filmati (tra cui lo stesso Naruto Episodio 101 di cui al punto 6).

Nei successivi paragrafi tali criticitá saranno esaminate nel dettaglio raggruppando l'esame per punti omogenei.

- 5. **Information outside the November 1, 6 pm November 2, 8 am time interval are not analysed**, hence the police analysis does not discuss nor detects possible causes of alteration/overwriting of the information related to the period of interest and likewise it does not consider later events caused by actions occurred in the period of interest.
- 6. In the conclusions reached a **strongly erroneous methodological hypothesis** is used, namely *it is assumed that the absence of timestamps in a given time interval is evidence of the absence of activity on the computer* (see also paragraph 1), omitting to point out that any further activity on a given file may alter its date (the computer at issue has been used and has remained always powered on for as much as 4 days after the period of interest), or that there are activities which do not leave any trace (for instance reading a CD/DVD), while inside the laptop has been found one of the many music CDs owned by Raffaele Sollecito.
- 7. It does not mention the use of the **SAMBA application**, through which one could have network access (virtual disk) from the MacBook to the hard disk of the other Raffaele Sollecito's laptop (the Acer one), which was found unserviceable for analysis.
- 8. It does not mention **a sure access activity to the computer** owned by Raffaele Sollecito, the browsing of a web page, **occurred on November 5, 2007, while he was under interrogation**.
- 9. It is not mentioned **the alteration of dates on a sizable number of files occurred on said computer at a time following its acquisition by the judicial authority**, the alteration having concerned many video files (including the Naruto Episode 101 already mentioned at point 2).

In the forthcoming paragraphs these critical points will be examined in detail, grouping the analysis by similar [literally "omogeneous"] points.

**1. Analisi limitata alle sole tre date di file rilevate da Encase**

# **2. Apertura del file multimediale "Naruto episodio 101" avvenuta Giovedì 01 Nov 2007 alle ore 21:26**

È evidente che seguendo il metodo che limita l'analisi delle date a quelle rilevate da Encase, se un file non viene individuato nella fase di selezione iniziale (cioè se le tre date non sono nel periodo di interesse) esso viene escluso dai risultati della ricerca ristretta successiva, anche se presenta una delle altre due date (su cinque complessive<sup>4</sup>) localizzate nel periodo di interesse.

Tale metodologia errata ha prodotto risultati fortemente incompleti, infatti, a seguito di ulteriori approfondimenti compiuti dal consulente della difesa, successivi alla definizione del giudizio di primo grado, utilizzando per la prima volta un sistema operativo della stessa *versione* e *built<sup>5</sup>* di quello utilizzato da Raffaele Sollecito, cioè Mac OS X **10.4.10 (Build 8R2232),** è stato possibile ottenere la corretta visualizzazione dei dati acquisendo informazioni di fondamentale importanza per la prova di attivitá.

In particolare gli inode, mantengono:

1

Nei sistemi Mac OS X i dati temporali (data ed ora) che annotano le principali operazioni effettuate sui file, vengono in parte conservati in strutture dette inode del *file system* HFS+ (cioe' del sistema di gestione della memoria disco), ed in parte in altre aree di memoria.

ACCESS, l'ultimo accesso in lettura o scrittura effettuato al file, ad esempio per copiarlo

MODIFY, l'ultima modifica in scrittura effettuata al contenuto del file

CHANGE, l'ultima modifica all'inode

CREATE, la data di creazione. Altre aree di memoria mantengono invece ulteriori informazioni, sull' utilizzo del file diverse dalle precedenti quali la data di ULTIMA APERTURA, cioé l'ora in cui il file e' stato aperto con uno strumento, quale ad esempio un "player". É da notare che se si apre il file in lettura in modo diverso (ad esempio da riga comando unix), la data ULTIMA APERTURA non viene modificata. La data di ULTIMA APERTURA e' visibile utilizzando l'interfaccia grafica "spotlight" del sistema operativo mentre non é visibile da riga di comando. Le informazioni sui file sono visibili con *appositi programmi* (es.ENCASE), con *appositi comandi* (es. stat) o anche con l'*interfaccia grafica "spotlight"* utilizzabile da un qualsiasi utente. Se le informazioni vengono lette con una versione di sistema operativo diversa da quella con cui esse sono state scritte possono apparire informazioni diverse da quelle corrette o non essere affatto leggibili. Cio' e' particolarmente vero per i dati estesi o gestiti dalle applicazioni, quali le date di ULTIMA APERTURA. In particolare si nota che la data ACCESS corrisponde alla data di chiusura di un brano musicale o film, mentre la data ULTIMA APERTURA all'inizio dell'ascolto/visualizzazione \

Va inoltre ricordato che, come giá detto, oltre a queste date, alcuni programmi mantengono date informazioni sulle attivita' svolte in appositi file in formato XML detti *plist* nei sistemi MacOS, o in appositi *file di log*.

<sup>5</sup> Sistema Operativo

I sistemi operativi vengono aggiornati continuamente, quello utilizzato da Raffaele Sollecito era la versione 10.4.10 (Build 8R2232) di Mac Os X nome in codice Tiger. Del sistema operativo Mac OS X "Tiger" sono state prodotte 12 versioni (da 10.4, 10.4.1, a 14.4.11) per un totale 29 "built" diverse (la "built" e' una ricompilazione della versione con piccoli dettagli di differenza). Il risultato evidenziato sul film Naruto Episodio 101 é stato ottenuto analizzando l'hard disk con la stessa esatta versione di sistema operativo presente nel Mac OS X di Raffaele Sollecito.

# **1. Analysys limited just to the three dates considered by Encase**

### **2. The opening of the multimedia file "Naruto Episode 101" occurred on Thursday November 1, 2007 at 9.26 pm \_\_\_\_\_\_\_\_\_\_\_\_\_\_\_\_\_\_\_\_\_\_\_\_\_\_\_\_\_\_\_\_\_\_\_\_\_\_\_\_\_\_\_\_\_\_\_\_\_\_\_\_\_\_\_\_\_\_\_\_\_\_**

**\_\_\_\_\_\_\_\_\_\_\_\_\_\_\_\_\_\_\_\_\_\_\_\_\_\_\_\_\_\_\_\_\_\_\_\_\_\_\_\_\_\_\_\_\_\_\_\_\_\_\_\_\_\_\_\_\_\_\_\_\_\_**

It is obvious that if one follows the method limiting the analysis of the dates to those considered by Encase, if a file is not selected in the initial selection phase (that is if the three dates do not fall in the time interval of interest), it is excluded from the results of the subsequent limited research, even if it has one of the other two dates (out of five $4$ ) inside the period of interest.

This incorrect methodology produced highly incomplete results, indeed, as a result of further in-depth analysis made by the defense consultant, after the first grade ruling, using for the first time an operating system of the same *version* and *build*<sup>5</sup> as the one used by Raffaele Sollecito, namely Mac OS X 10.4.10 **(Build 8R2232)**, it has been possible to obtain the correct visualization of the data, acquiring in this way information of fundamental importance to prove activity [on the PC in the period of interest].

Specifically, inodes store:

ACCESS, the last read or write access made on the file, for instance to copy it

- CHANGE, the last modification to the inode
- CREATE, the creation date.

MacOS systems, or in dedicated log files.

### <sup>5</sup> Operating System

 $4$  In the Mac OS X systems time information (date and time) marking the principal operations made on files, are in part stored on the HFS+ file system in structures called *inodes* and in part in other storage areas.

MODIFY, the last modification (write) made on the file's content

Other storage areas store instead further information on the use of the file, different from the previous ones, as the date of LAST OPENING, that is the time when the file has been opened with a tool, for instance a player. It must be noticed that if the file is opened for reading in a different way (for instance by the Unix command line), the LAST OPENING date is not modified. The LAST OPENING date ia accessible through the operating system's graphic interface tool *Spotlight*, while it is hidden to the command line. Information about files are available through *specific software* (like ENCASE), through *speficic commands* (like *stat*) or also through the *graphic interface tool Spotlight*, which can be used by whatever user. If the information is read with a version of the operating system different from the one used to write it, information may appear as different from the correct one, or be totally unreadable. This is particularly true for the extended data or for data managed by applications, like the LAST OPENING date. It is specifically pointed out that the ACCESS date refers to the closing of a song or a movie, while the LAST OPENING date refers to the start of the listening/viewing. It must moreover be remembered that, as already said, besides these dates, some programs keep information on the activity performed in specific files in XML format, called *plist* on

Operating Systems are continuously updated, the one used by Raffaele Sollecito was verion 10.4.10 (Build 8R2232) of Mac OS X, code name Tiger. Of the Tiger Mac OS X 12 versions have been produced (from 10.4, 10.4.1 to 14.4.11), for a sum total of 29 different "builds" (a "build" is a recompilation of the version with minor differences). The result quoted concerning the Naruto Episode 101 movie has been obtained by analyzing the hard disk with the same exact version of the operating system present in Raffaele Sollecito's Mac OS X.

Si legge invece nel rapporto della Polizia di Stato del 19 Novembre 2007 prot.1975/207, avente per oggetto la attivita' di analisi del materiale sequestrato ed indirizzato alla Procura della Repubblica di Perugia che

#### **ANALISI DEI DATI**

La ricerca di interattività sul pe è stata condotta estrapolando tutti i file creati, scritti, modificati, cancellati e sul quale vi era stato un ultimo accesso, tra le ore 18:00 del 01/11/2007 e le ore 08:00 del 02 Novembre.

sono stati quindi esplicitamente esclusi dalla analisi tutti i file che avrebbero potuto modificare tali informazioni, poiche' accesso/modifica/scrittura avvengono per sovrascrittura di date.

Viene rilevato soltanto una attivita' sino alle 21:10:32 relativa al film "Il Favoloso Mondo di Amelie"

Dall'analisi era possibile affermare che vi era stata interattività sulla Dall'analisi era possibile affermare che vi era stata medicina.<br>macchina nel tardo pomeriggio del 01 novembre, quando tra le ore 18:27:15 e le macchina nel tardo pomeriggio dei 01 novembre, quando da de ore 2012/12 e re-<br>ore 21:10:32 veniva visionato, tramite il programma "VLC", il film "Il Favoloso Mondo Di Amelie". en di un idoneo supporto.

che si afferma di aver anche verificato tramite un "pc portatile Apple con caratteristiche tecniche **analoghe** a quelle dell'indagato"

A conferma di quanto sopra scritto è stato rigenerato su di un idoneo supporto A conferma di quanto sopra serito e stato rigenerate en el magnetico, l'Hard-disk dell'indagato mediante il "Restore Drive" di Encase, con magnetico, l'Hard-disk dell'indagato incuranto il reservo sono detto supporto e stato poi avviato un pe portatto il persono e stato il file<br>analoghe a quello dell'indagato. Una volta avviato il pe si è andati a cercare il file analoghe a quello dell'indagato. Una vona avviato il pe si è anciene e create re corso<br>video denominato "Il Favoloso Mondo Di Amelie" identificato dal percorso video denominato H Favoloso Mondo Di Infinite Presente de Salvadore de HITACHIM Merged\_Untitled\MacOS HD\Users\macbookpro\Desktop\aMule HITACHINI Merged Unineutivized 112 (USEFULLESSORIT PERMIT 12011).<br>Downloads\Film visti\[DivX - ITA] - Il Favoloso Mondo Di Amelie.avi, da qui, Downloads\Film visti\[DIVX - 11A] - Il Favoloso Mondo 2211Millender 1, 10 1-1. stesso risaliva appunto alle ore 18:27 del 01/11/2007 ed era stata eseguita appunto mediante il programma "VLC" (vedi allegato nr.03).

Preme rilevare, infatti, che la sentenza impugnata, basandosi su tale analisi, ha collocato alle **21:10:32** l'ultima operazione compiuta da Raffaele Sollecito nella giornata del 1° novembre 2007.

In realta nell'hard disk di Raffaele Sollecito si trova almeno un file "Naruto ep. 101.avi" che viene escluso dall'analisi poiche' le sue date di modifica esulano dall'intervallo ristretto in cui la Polizia Postale ha effettuato la ricerca, il file generato da Encase riporta infatti

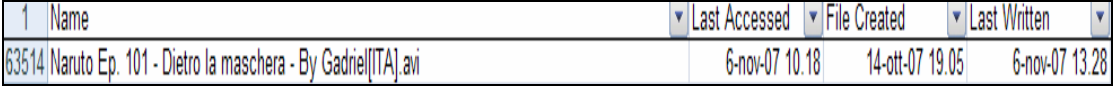

One reads instead in the State Police report dated November 19, 2007, protocol number 1975/207, concerning the analysis of the seized asset and addressed to the Office of the Prosecution of Perugia that

*ANALYSIS OF THE DATA*

*The quest for interactivity on the pc has been performed by extrapolating all the files created, written, modified, deleted and for which there had been a last access, between 6 pm on 11/01/2007 and 8 am on November 2*

all the files which could have modified such information, since access/modification/writing occur with date overwriting, have hence been explicitly excluded by the analysis.

There is detected only an activity until 9.10.32 pm [on November 1] related to

the Amélie movie

*From the analysis it was possible to state that there was interactivity on the machine in the late afternoon of November 1, when, between 6.27.15 pm and 9.10.32 pm the movie Amélie was watched with the VLC software.*

such information is said to have been also verified through an "Apple laptop with technical characteristics **similar** to those of [the pc belonging to] the person under investigation"

*In confirmation of what is written above the hard disk of the peson under investigation has been restored on a suitable magnetic storage medium through the "Restore Drive" feature of Encase, with said storage medium an Apple laptop with technical characteristics similar to those of [the pc belonging to] the person of investigation was started. Once started the pc the video file named "Il favoloso mondo di Amelie" ["Amélie"], identified by the path HITACHI\1 Merged\_Untitled\MacOS HD\Users\macbookpro\Desktop\aMuleDownloads\Film Visti\[DivX - ITA] - Il Favoloso Mondo di Amelie.avi, has been looked for. From here [once found the file], by controlling the properties of the file, it was possible to verify that the last opening of the same dated indeed 6.27 pm on 11/01/2007 and had been indeed made through the VLC program (see attachment number 03).*

It is important to notice that the appealed ruling [Massei], grounding its conclusions on this analysis, set at **9.10.32 pm** the last operation made by Raffaele Sollecito on the day of November 1, 2007.

In truth in Raffaele Sollecito's hard disk there is at least a file, "Naruto ep. 101.avi", which is excluded from the analysis because its dates of modification are outside the limited time interval in which the Postal Police performed the search, the file generated by Encase showing

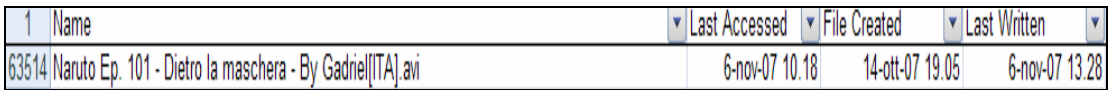

Effettuando invece una ricerca con "*Spotlight*" nella versione Mac OSX 10.4.10 tale file *"Naruto ep 101.avi"* riporta come data di ultima apertura giovedì 1° novembre 2007 alle **ore 21:26** (cioè nel periodo preso in esame dalla polizia postale: 1° novembre 2007 ore 18:00 – 2 novembre 2007 ore 8:00).

Si vede infatti la seguente finestra di Spotlight:

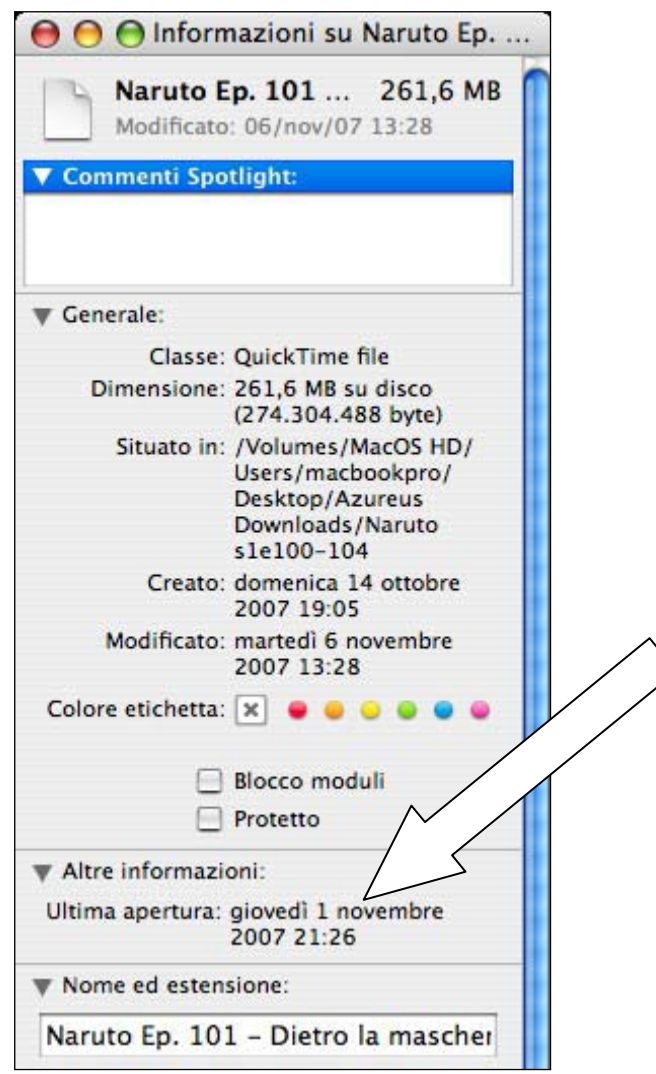

Tale file non viene in alcun modo reperito dalla Polizia postale che aggiungeva altresì:

Dall'analisi era possibile affermare che vi era stata interattività sulla Dall'analisi era possibile affermare che vi ci a stata alcore 18:27:15 e le<br>macchina nel tardo pomeriggio del 01 novembre, quando tra le ore 18:27:15 e le macchina nel tardo pomeriggio dei 01 novembre, quando da le ore 2012/112 - 12<br>ore 21:10:32 veniva visionato, tramite il programma "VLC", il film "Il Favoloso Mondo Di Amelie".

ommiss

Nelle ore successive non vi sono state operazioni effettuate dall'utilizzatore Nelle ore successive non vi sono state operazioni erictuate dall'umizzatore sino alle 05:32:08, quando è stato lanciato il programma VLC per riprodurre alcuni file audio

Performing instead a search with *Spotlight* in the Mac OS X 10.4.10 version, said file **"Naruto ep 101.avi"** shows as last opening date Thursday November 1, 2007 at **9.26 pm** (that is inside the time interval considered by the Postal Police: 6 pm on November 1, 2007 - 8 am on November 2, 2007). See the following Spotlight's window:

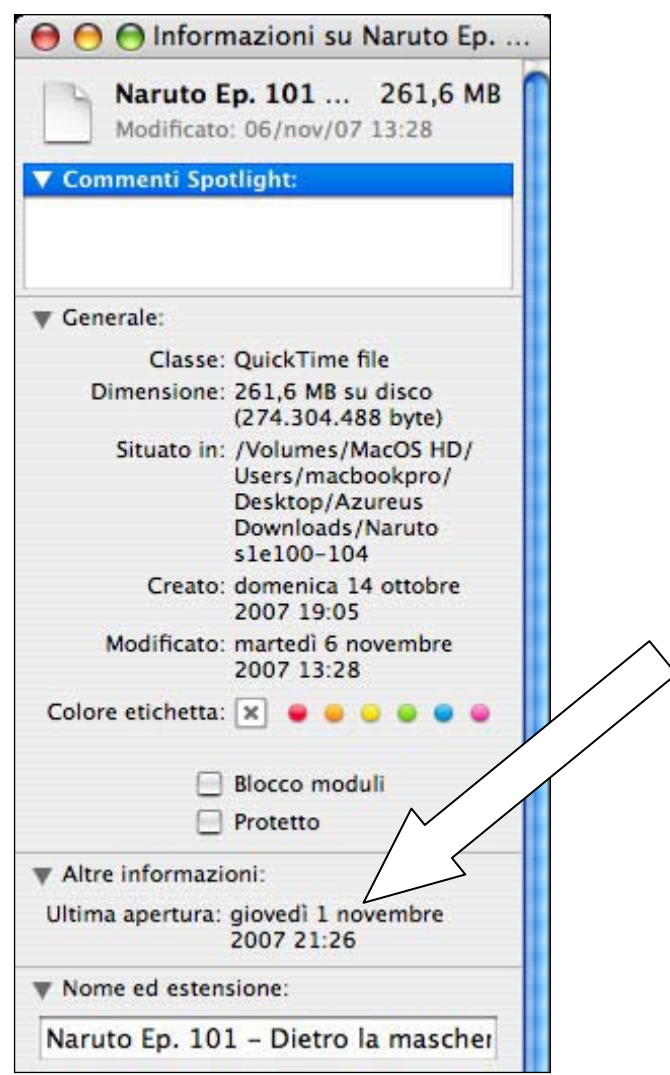

Such file was not found at all by the Postal Police, which also added:

*From the analysis it was possible to state that there was interactivity on the machine in the late afternoon of November 1, when, between 6.27.15 pm and 9.10.32 pm the movie Amélie was watched with the VLC software.*

### *[omitted]*

*In the following hours there have been no operations made by the user until 5.32.08 am, when the VLC program was run to play some audio files.*

E' evidente che tale file non e' stato rilevato sopratutto per il grave errore metodologico di limitare il periodo delle date dei file esaminati da ENCASE alla data massima delle ore 8:00 del 2 novembre 2007, e per non aver verificato con Spotlight (nella **esatta versione** del computer dell'indagato e non con una **versione "analoga"**). Il fatto che ENCASE riporti la data di ultimo accesso al 6 Novembre 2007, non e' in contraddizione con tale risultanza poiche':

• la data ultima apertura visualizzata da Spotlight e' gestita tra le *Altre Informazioni* cioe' viene modificata dalle applicazioni (ad esempio quando si guarda il film), mentre le date mostrate ENCASE si limitano alle date del file system (che sono modificate, ad esempio copiando o leggendo il file con un programma);

Una attivita' sconosciuta avvenuta il 6 Novembre 2007 ha quindi sicuramente modificato la data di ultimo accesso e quella di ultima modifica del file "Naruto Ep.101" senza pero' modificare quella di "ultima apertura" che risulta invece ancora visibile.

Va inoltre evidenziato come la data di ultimo accesso (martedì 6 novembre 2007 ore 10:18:38 ) e di ultima modifica di tale file (martedì 6 novembre 2007 ore 13:28:09) corrispondono ad *un periodo coincidente con il prelievo del laptop dalla abitazione di Raffaele Sollecito, periodo nel quale vengono rilevate anche numerose altre attività sul suddetto portatile testimoniate dai file di log di sistema.*

Deve essere infine notato che la durata del suddetto episodio animato e' di circa 20 minuti, se tale filmato sia stato guardato per intero o meno non e' dato di sapere, poiche' alterazioni successive hanno sovrascritto tale informazione, come hanno fatto ad esempio le alterazioni avvenute martedí 6 novembre 2007 al momento e successivamente al sequestro del computer.

It is evident that that file was not detected above all because of the serious methodological error consisting in limiting the interval of file dates considered by ENCASE to an upper boundary of 8 am on November 2, 2007, and in not having verified through Spotlight (using the **same exact version** present on the computer of the person under investigation and not with a **"similar" version**). The fact that ENCASE displays a last access date of November 6, 2007 is not in contradiction with said result, because:

• the date of last opening visualized by Spotlight is managed among the *Other Information*, which means that it is modified by the applications (for instance when one watches a movie), while the dates shown by ENCASE are limited to file system dates (which are modified, for instance, by copying or reading the file with a program).

An unknown activity occurred on November 6, 2007 has hence surely modified the last access date and the last modification date of the "Naruto Ep. 101" file, without, however, modifying the "last opening" date, which instead was still available.

It must be moreover pointed out how the last access date (Tuesday November 6, 2007, 10.18.38 am) and the last modification date (Tuesday November 6, 2007, 1.28.09 pm) of that file correspond to *a time coinciding with the seizure of the laptop at Raffaele Sollecito's dwelling, a time when many other activities on said laptop, vouched for by the system log files, were detected*.

It has to be finally noticed that the duration of said animation movie episode is of about 20 minutes. It is not possible to know if the movie has been watched in its entirety or not, since alterations at a later time have overwritten this information, as for instance have the alterations that occurred on Tuesday November 6, 2007, at the time of the seizure of the computer, and later.

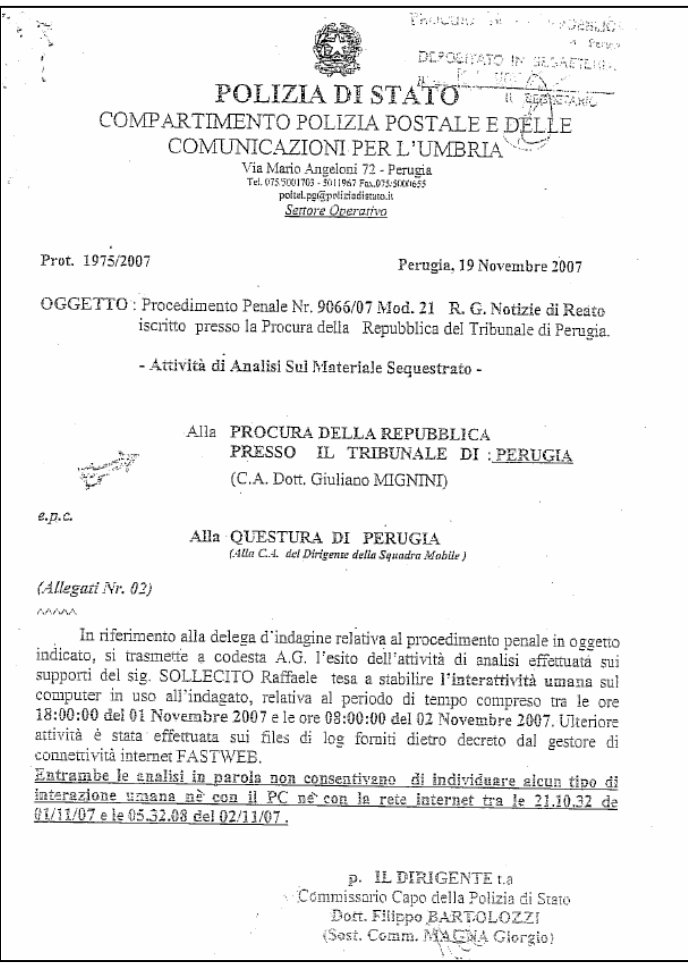

**3. Nella consulenza vengono ignorati i log di tastiera che indicano l'inizio e la fine delle attività del computer ed i log di importanti applicazioni utilizzate nel periodo in questione, tra cui i log di VLC** 

Nella consulenza della polizia postale non vengono menzionati i file di log, di alcune applicazioni, in particolare i file di log di VLC ed i file di log di tastiera che consentono di chiarire importanti attivitá nel periodo di interesse.

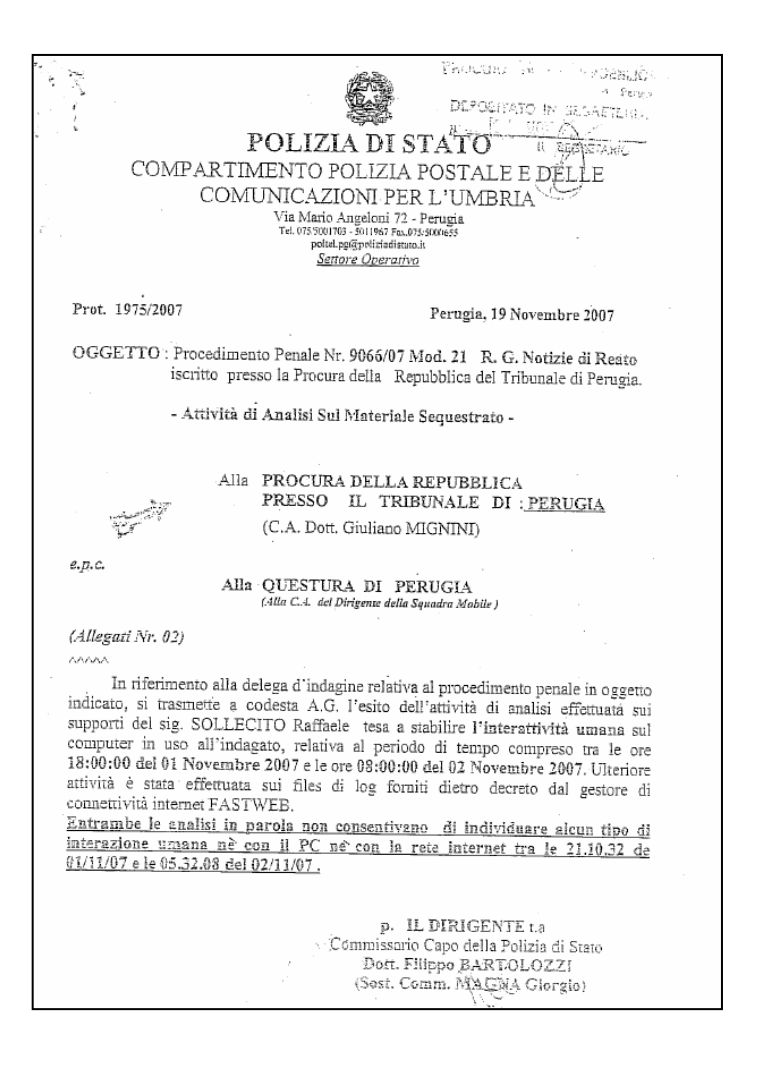

**3. In the [Postal Police] expert report the keyboard logs, indicating the start and the end of the activities on the computer and the logs of important applications used during the time interval at issue, among them the VLC logs, are neglected.** 

**\_\_\_\_\_\_\_\_\_\_\_\_\_\_\_\_\_\_\_\_\_\_\_\_\_\_\_\_\_\_\_\_\_\_\_\_\_\_\_\_\_\_\_\_\_\_\_\_\_\_\_\_\_\_\_\_\_\_\_\_\_\_**

**\_\_\_\_\_\_\_\_\_\_\_\_\_\_\_\_\_\_\_\_\_\_\_\_\_\_\_\_\_\_\_\_\_\_\_\_\_\_\_\_\_\_\_\_\_\_\_\_\_\_\_\_\_\_\_\_\_\_\_\_\_\_**

In the Postal Police expert report log files of some applications, particularly the VLC log files and the keyboard log files, which allow to illustrate important activities during the period of interest, are not mentioned.

# **File di log di VLC**

Il file *plist* (property list) di VLC contiene tra le altre informazioni l'elenco degli ultimi file multimediali che sono stati visionati.

Solitamente tali file vengono mostrati all'utente che apre l'applicazione in un menu a scorrimento, per poterli richiamare piu' facilmente.

In particolare tale elenco presenta, in ordine inverso dal piú recente al piú remoto il seguente elenco di filmati:

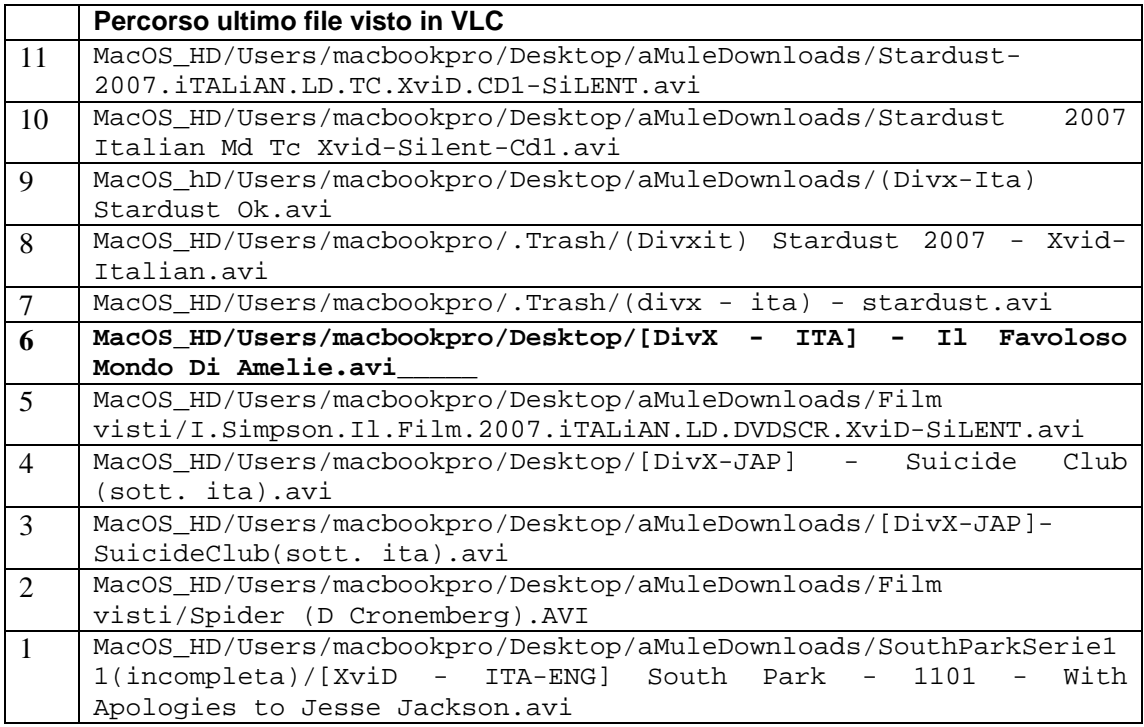

Si notano alcune informazioni rilevanti, (anche queste assenti dalla analisi della Polizia):

- a) il film "Il favoloso Mondo di Amelie" **risulta in un percorso diverso da quello indicato da ENCASE** e dalla relazione della Polizia Postale
- b) vi sono rilevanti attivita' riguardanti 5 **versioni diverse dello stesso film "Stardust"** successive alla visione del film "Il favoloso Mondo di Amelie"

**a) il film "Il favoloso Mondo di Amelie" risulta in un percorso diverso da quello indicato da ENCASE e dalla relazione della Polizia Postale** 

In particolare si nota che, mentre VLC (che ricordiamo e' un visore di film e multimedia) lo colloca sul percorso:

**MacOS\_HD/Users/macbookpro/Desktop** 

Nell'hard disk analizzato il file risulta sul percorso

**MacOS\_HD/Users/macbookpro/Desktop/aMule Downloads/Film visti** 

# **VLC log files**

The *plist* (property list) file of VLC contains among other information the list of the last multimedia files played.

Usually these files are shown to the user who opens the application in a dropdown menu, so that they can be more easily referenced.

In detail this list presents, in a reverse order from the most to the least recently played the following list of movies:

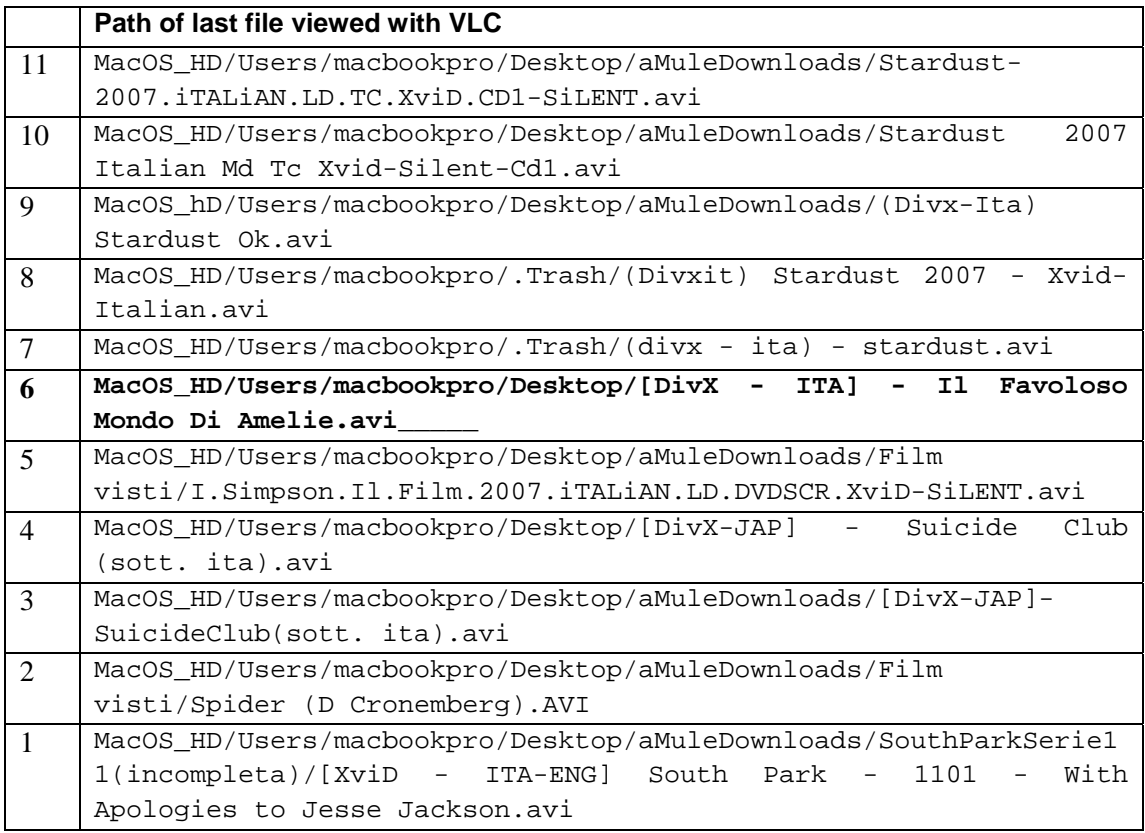

One can notice some interesting information, (this one also absent from the Police's analysis):

- a) the movie "Amélie" **is at a path different from that shown by ENCASE** and by the Postal Police report
- b) there are consistent activities concerning **5 different versions of the movie "Stardust"** subsequent to the viewing of the movie "Amélie

# **a) the movie "Amélie" is at a path different from that shown by ENCASE and by the Postal Police report**

Particularly one notices that, while VLC (which is a media player) put it at:

**MacOS\_HD/Users/macbookpro/Desktop**

On the analysed hard disk the file is at the path

**MacOS\_HD/Users/macbookpro/Desktop/aMule Downloads/Film visti**

L'informazione rilevante che se ne deduce e' che al momento della visione il file in questione risultava direttamente sul "Desktop", mentre successivamente veniva posto nella cartella "Film Visti" rivelando un comportamendo consequenziale ad una visione completa del film stesso, mentre in piu' momenti si e' dubitato della visione intera del film che avrebbe potuto scorrere senza che effettivamente nessuno lo visionasse. In realta' queste due informazioni sul percorso suggeriscono che l'interazione delle 21:10:02 e' dovuta con ogni probabilità allo spostamento del film per terminata visione.

analogne a queno uen inuagato video denominato "Il Favoloso Mondo Di Amelie" identificato dal percorso video denominato "Il Favoloso mondo El fameno recentero/Desktop/aMule HITACHIM Merged\_Untiled Waters HD (Oscis and Soort-production-<br>Downloads\Film visti\[DivX - ITA] - Il Favoloso Mondo Di Amelie.avi, da qui, DownloadsWHm VISUNDIVX - 11A) - Il Parvoisso include 22 internationale. eontrollando le proprietà dei file, eta possibile verificare ene i analisi enpunto<br>stesso risaliva appunto alle ore 18:27 del 01/11/2007 ed era stata eseguita appunto mediante il programma "VLC" (vedi allegato nr.03).

# **b) vi sono rilevanti attivita' riguardanti 5 versioni diverse dello stesso film "Stardust" successive alla visione del film "Il favoloso Mondo di Amelie"**

I file in questione, da quello di visione piu' recente al piu' remoto sono:

Stardust-2007.iTALiAN.LD.TC.XviD.CD1-SiLENT.avi Stardust 2007 Italian Md Tc Xvid-Silent-Cd1.avi (Divx-Ita) Stardust Ok.avi (Divxit) Stardust 2007 - Xvid- Italian.avi (divx - ita) - stardust.avi

Si noti che tale comportamento di visionare piu' copie e' tipico di chi scarica piu' copie di uno stesso film per tenere le migliori, oppure quelle che vengono scaricate per prime, evitando copie fasulle (spam).

Le varie versioni scaricate vengono visionate e si conservano le migliori.

Si noti che l'ultima scrittura sul file "(Divx-Ita) Startdust Ok.avi" riportata da ENCASE e' alle 19:18 del 01/11/2007

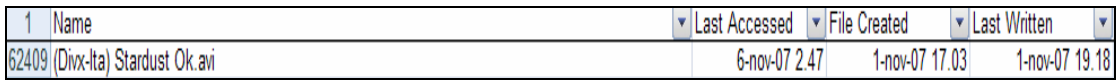

ora in cui presumibilmente ne viene terminato lo scaricamento da rete tramite il programma peer-to-peer *aMule*, infatti il file si trova attualmente nella cartella dei "downloads" di aMule nel percorso:

HITACHI \HITACHI\1 Merged\_Untitled\MacOS HD\Users\macbookpro\Desktop\aMule Downloads\(Divx-Ita) Stardust Ok.avi

The relevant information one can deduce is that, at time of viewing, the file at issue was directly on the "Desktop", while it was subsequently put in the "Film visti" ["viewed movies"] directory, showing a behavior consistent with a full viewing of the movie, while at multiple times doubts have been expressed about it having been watched in its entirety, since it could have been played without anyone watching it. Actually, these two pieces of information about the path suggest that the 9.10.02 pm interaction is in all probability due to the act of moving the movie [file] after the viewing was over.

*video file named "Il favoloso mondo di Amelie" ["Amélie"], identified by the path HITACHI\1 Merged\_Untitled\MacOS HD\Users\macbookpro\Desktop\aMule Downloads\Film Visti\[DivX - ITA] - Il Favoloso Mondo di Amelie.avi, has been looked for. From here fonce found the filel, by controlling the properties of the file, it was possible to verify that the last opening of the same dated indeed 6.27 pm on 11/01/2007 and had been indeed made through the VLC program (see attachment number 03).*

# **b) there are consistent activities concerning 5 different versions of the movie "Stardust" subsequent to the viewing of the movie "Amélie"**

The files at issue, from most to least recently viewed are:

```
Stardust-2007-iTALIAN.LD.TC.XviD.CD1-SiLENT.avi 
 Stardust 2007 Italian Md Tc Xvis-Silent-Cd1.avi 
(Divx-Ita) Stardust Ok.avi 
(Divxit) Stardust 2007 - Xvid- Italian.avi 
(divx - ita) - stardust.avi
```
Please notice that such behavior of viewing multiple copies is typical of those who download multiple copies of a given movie to keep the best ones, or those downloaded first, avoiding fake copies (spam).

One previews the various copies and keeps the best ones.

Notice also that the last writing of the file "(Divx-Ita) Stardust Ok.avi" shown by ENCASE is at 7.18 pm on 11/01/2007

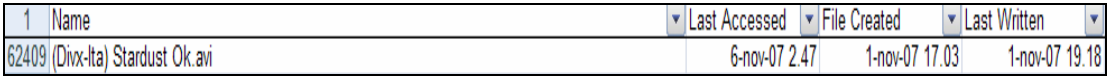

the time when presumably its downloading from the net through the peer-topeer software aMule finished, and indeed the file is presently in the "downloads" directory of aMule at path:

HITACHI \HITACHI\1 Merged Untitled\MacOS HD\Users\macbookpro\Desktop\aMule Downloads\(Divx-Ita) Stardust Ok.avi

Ancora una volta non e' dato di sapere con certezza se sia stato acceduto e visionato nel periodo immediatamente successivo al termine dello scaricamento poiche' come si notera' alle ore 2:47 del 6-nov-2007, (un periodo in cui l'indagato era trattenuto sotto interrogatorio) la data precedente di "Ultimo accesso" e' stata sovrascritta.

Infine si rileva una circostanza insolita, secondo le informazioni di ENCASE tutti gli altri file "Stardust" mostrati dal menu' di VLC non risultano ne' tra i file presenti nel disco ne' tra quelli cancellati.

Tale problema veniva rilevato anche dalla Polizia Postale che forniva al riguardo della scomparsa di questi ed altri file messi a scaricare tramite aMule, la seguente spiegazione:

# I file cancellati

(사장) - 2007년 - 2008년<br>대한민국의 학교 대학교 (1989년)

I consulenti hanno prodotto in allegato alla loro controanalisi parte del log di Amule (versione per utenti della rete FASTWEB del noto software P2P denominato Emule), relativo al periodo compreso tra le ore  $17.91$ ; 56 e le ore  $21:28:25$  del giorno 01/11/2007, dal quale si evince che il software Amule, in detto arco di tempo, ha eseguito il download completo di 3 dei 6 file messi a scaricare: si tratta di file riconducibili ad un filmato dal titolo "Stardust".

L'ipotesi avanzata dalla relazione dei c.t.p. è che due dei tre file di cui è stato terminato il download "sono stati cancellati manualmente da un operatore, direttamente dall'interfaccia di Amule dopo le ore 21.28" (orario di fine dell'ultimo download ndr).

. E' parere di quest'ufficio che sia vero che tali file siano stati rimossi dal<br>ema, ma non attraverso l'interfaccia di Amule, in origina sistema, ma non attraverso l'interfaccia di Amule, in quanto, in tal caso, nel log<br>prodotto dall'applicativo stesso, sarebbero state trovate la indicazioni prodotto dall'applicativo stesso, sarebbero state trovate le indicazioni relative alla data e ora della cancellazione (il programma avrebbe generate una cancella data e ora della cancellazione (il programma avrebbe generat proceduo dalla pepicativo stesso, sarebbero state trovate le indicazioni relative alla<br>data e ora della cancellazione (il programma avrebbe generato una riga di log con i<br>seguenti campi: Data, Ora, Cancellazione file e "no seguenti campi; *Data, Ora, Cancellazione file e* "nome file", come accaduto nel caso del download del file seguente, estrapolato dal mederimo local del download del file seguente, estrapolato dal medesimo log:<br>2007-11-01 17:04:02: Download di Standard 2007-11-01 17:04:02: Download di Standard 2007-2007-11-01 17:04:02: Download di Stardust.2007.iT4Lt4N.MD.TC.XviD-SiLENT-CD2.avi<br>2007-11-01 17:04:02: Download di Stardust.2007.iT4Lt4N.MD.TC.XviD-SiLENT-CD2.avi<br>2007-11-05 13:05:33: Cancellazione file: Stardust.2007.iT4Lt

2007-11-01 17:04:02: Download di Stardust.2007.iT.4Lt.4N.MD.TC.XviD-SiLENT-CD2.avi<br>2007-11-05 13:05:35: Cancellazione file: Stardust.2007.iT.ALiAN.MD.TC.XviD-SiLENT-CD2.avi),

Inoltre la cancellazione effettuata con le normali operazioni di eliminazione del file che il sistema operativo prevede, è avvenuta tra le ore 21.28 del giorno<br>01.11.2007 e l'ora del sequestro del computer avvenuto il sistema 6.21.28 del giorno 01.11.2007 e l'ora del sequestro del computer, avvenuto il giorno 06.11.2007.

La circostanza ha a nostro parere due altre possibili spiegazioni non mutuamente esclusive:

 -ENCASE non riesce a rilevare completamente i file cancellati dal sistema Mac OS X nella versione del laptop di Raffaele Sollecito

Once more it is not possible to know with certainty whether it has been accessed and viewed at a time immediately following the end of the downloading because, as you may notice, at 2.47 am of November 6, 2007, (a time when the person under investigation was detained under interrogation) the previous "last access" date was overwritten.

Finally an unusual circumstance is pointed out, according to the information coming from ENCASE, all the other "Stardust" files shown in the VLC menu do not appear to be among the files present on the disk nor among those deleted.

This issue was detected also by the Postal Police, which about the disappearance of these and other files downloaded through aMule gave the following explanation:

#### *The deleted files*

*The [defense] technical consultants have attached to their counteranalysis a portion of the log of Amule [sic] (the version for the users of the FASTWEB network of the well known P2P software Emule [sic]), concerning the time interval between 5.01.56 pm and 9.28.25 pm of 11/01/2007, from which one infers that the Amule [sic], during said time interval, performed the full download of 3 out of 6 files requested for download: they are files ascribable to a movie named "Stardust".* 

*The hypothesis proposed in the report of the c.t.p [party technical consultants] is that two out of three of the files whose download was completed "have been manually deleted by an operator directly from the Amule interface after 9.28 pm" (end time of the last download).*

*It is opinion of this bureau that it is true that those files have been removed from the system, but not through the Amule interface, since, in this case, indications about the time of date of the deletion would have been found in the log produced by the same application (the program would have produced a log line with the following fields: Date, Hour, File deletion and "filename", as it happened for the download of the following file, extrapolated from the same log:*

*2007-11-01 17:04:02 Download of Stardust.2007.iTALIAN.MD.TC.XviD-SILENT-CD2.avi*

*2007-11-05 13:05:33: File deletion: Stardust.2007.iTALIAN.MD.TC.XviD-SILENT-CD2.avi*

*Moreover the deletion made with the ordinary file deletion operations provided by the operating system, occurred between 9.28 pm of 11/01/2007 and the time of impoundment of the computer, occurred on 11/06/2007.*

The circumstance has in our opinion two other possible explanations, not mutually exclusive:

- ENCASE is unable to completely reveal the files deleted by the Mac

OS X system in the version used by Raffaele Sollecito's laptop

 -i file risiedevano in un disco virtuale esterno al laptop (vedi punto 5 su applicazione SAMBA)

E' comunque assodato dal file di VLC che tali file sono stati visionati successivamente alla visione del file "Amelie".

# **I log di tastiera**

Nella analisi della Polizia Postale viene ignorata una finte di informazione di fondamentale importanza, che contiene informazioni registrate come *elenco di marche temporali* e non tramite *sovrascrittura di date*, si tratta dei *log di tastiera,* contenuti nel file *windowserver.log*.

Tale file e' molto importante poiche' il sistema Mac OS X registra su di esso gli eventi principali che riguardano la attivazione/disattivazione della tastiera. Questo eccesso di informazioni e' stato anche largamente discusso dagli utenti Apple come eccessivo, questo, ad esempio e' un commento su un blog di utenti Apple vicino al periodo in questione (luglio 2007).

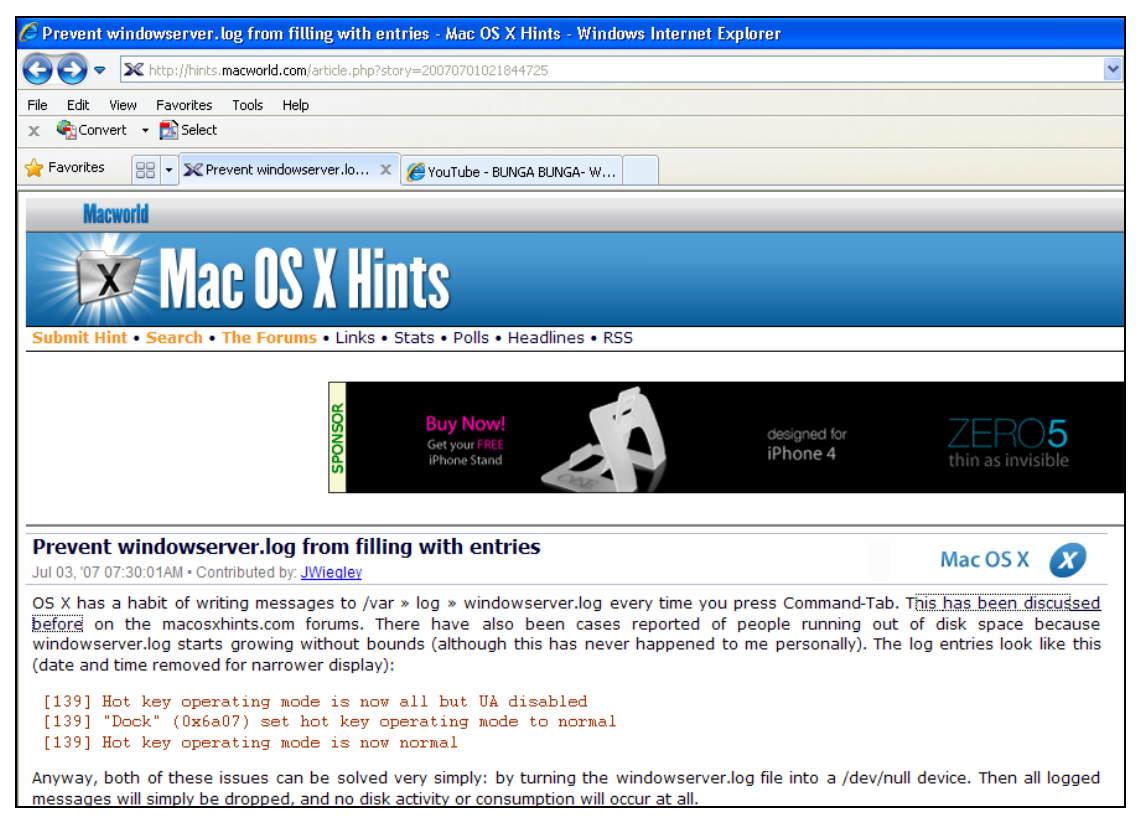

In sostanza in tale file vengono registrati le date delle attivita' della tastiera utente attraverso una semplice sequenza di "acceso/spento". Quando la tastiera e' disattivata ("spento") - the files were on a virtual disk external to the laptop (see point 5 [rectius:7] concerning the SAMBA application)

However it is proved from the VLC [log] file that those files have been viewed subsequently to the viewing of the "Amélie" movie.

# **The keyboard log**

In the Postal Police analysis an information source of fundamental importance is neglected, [a source] containing information stored as a *list of timestamps* and not with *date overwriting*, this [source] is the **keyboard log**, contained in the *windowserver.log .*

This file is very important because the Mac OS X system records on it the main events concerning the activation/deactivation of the keyboard. This excess of information has also been widely discussed by Apple users as exaggerated, this for instance is a comment on Apple users' blog at a time close to the one of interest (July 2007)

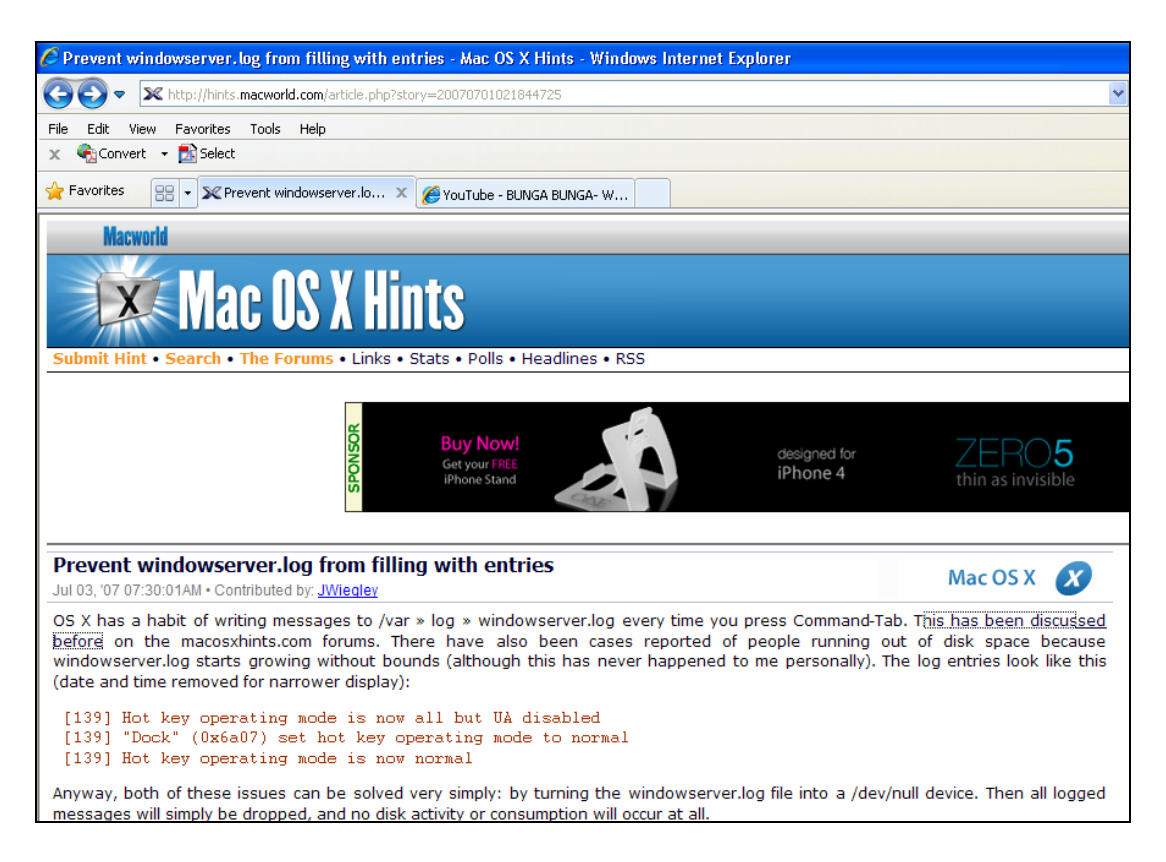

Substantially, in this file are stored the keyboard activities of the user through a simple "switched on/switched off" sequence. When the keyboard is deactivated sicuramente non c'e' stata una interazione umana con tastiera o mouse. La prima volta che tastiera o il mouse vengono utilizzati viene registrata una attivita' di "acceso", cioe' si segnala che il sistema e' attivo. Dopo un certo periodo (quattro minuti nel caso in questione) se non vi sono attivita' la tastiera va in "standby" e, se configurato puo' partire il salvaschermo. Alcuni programmi, come ad esempio VLC o altri programmi per la visione di film o l'ascolto

di musica lasciano la tastiera ed il computer nella posizione di "acceso" in modo da non interrompere o disturbare mai la visione o l'ascolto.

L'analisi del file di log *windowserver.log* e' quindi fondamentale per analizzare **i periodi in cui il computer puo' essere stato utilizzato** o **con certezza non e' stato utilizzato**.

("switched off") surely there was no human interaction with the keyboard or the mouse. The first time the keyboard or the mouse are used an activity of "switched on" is recorded, that is it is pointed out that the system is active. After a certain period (four minutes in this case) if there is no activity the keyboard goes in "standby" and, if configured, the screensaver kicks in.

Some programs, as for instance VLC or other media players, leave the keyboard and the computer in the "switched on" position so that viewing or listening is never suspended or disturbed.

Hence the analysis of the *windowserver.log* log file is fundamental to analyse **the periods when the computer has been used or when it certainly has not been used**.

Dall'analisi del windowserver.log di Raffaele Sollecito, per il periodo considerato dalla Polizia, risulta una sequenza di log che identifica i seguenti periodi:

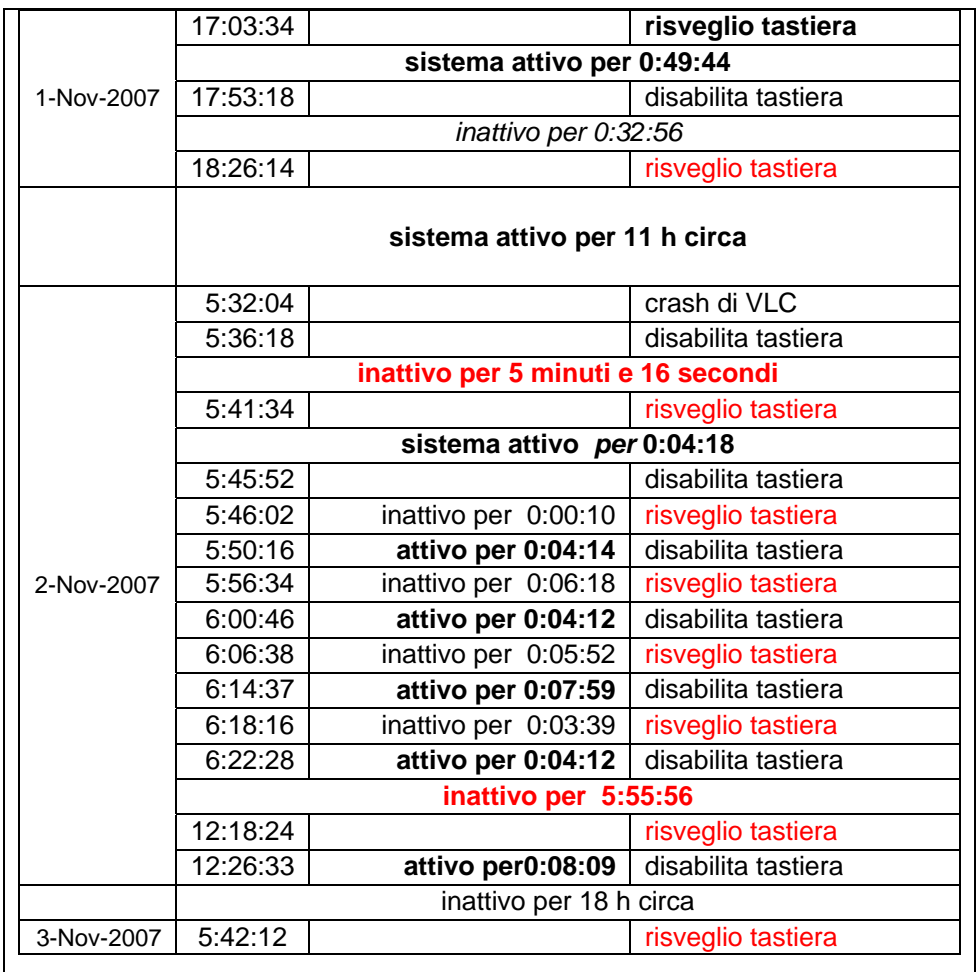

E' da notare che nel periodo tra le 18:26:14 del 1 Novembre e le 5:3:18 del 2 novembre 2007 il sistema e' attivo senza interruzione, presumibilmente un player multimediale, come ad esempio VLC, o altri player per CD e DVD che lo mantengono attivo. La disabilitazione della tastiera che avviene alle 5:36:18 causata da una crash di VLC alle 5:32:04, ed e' subito seguita da una nuova interazione dopo 5 minuti e 16 secondi. Si susseguono interazioni brevi interazioni per attivazioni di canzoni sino alle 6:22:28. Il sistema resta poi inattivo per circa 6 ore sino alle 12:18:24.

**L'analisi della attivita' di tastiera non era presente nella relazione della Polizia Postale.** 

From the analysis of Raffaele Sollecito's windowserver.log [file] for the time interval considered by the Police, it turns out a log sequence identifying the following periods:

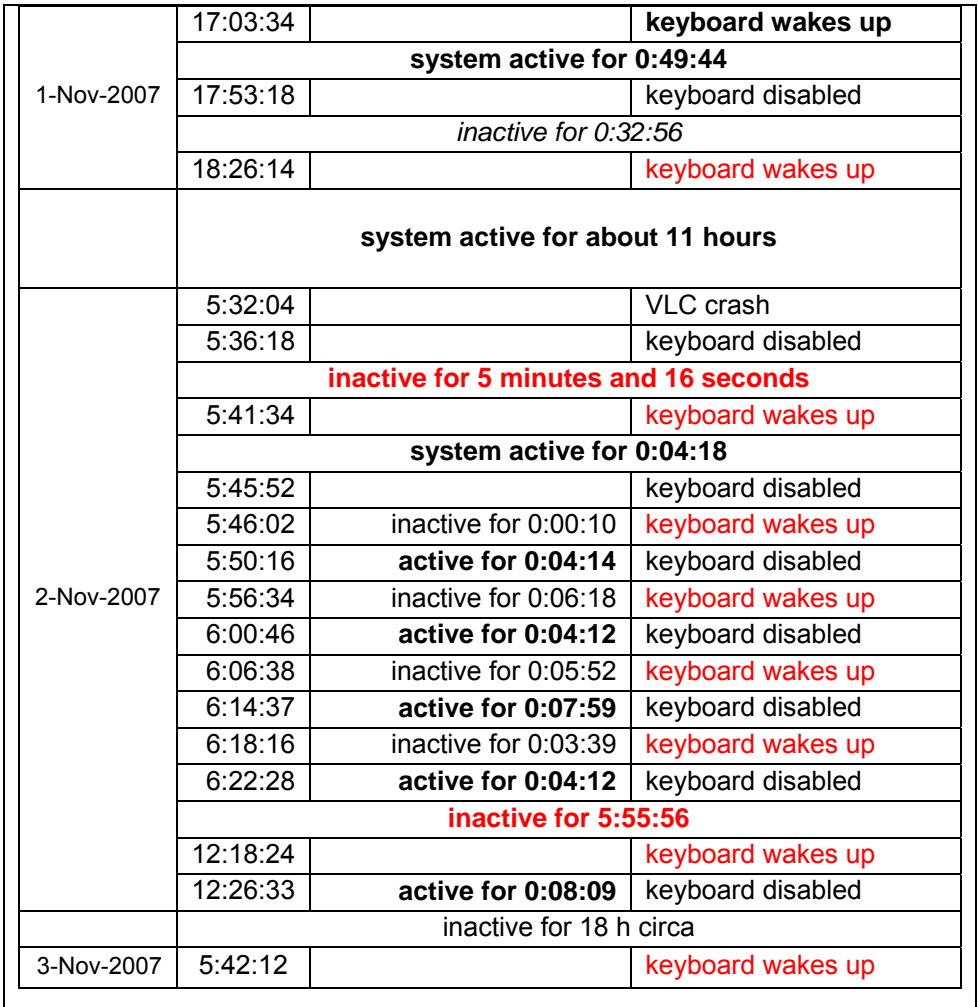

It has to be noticed that in the time interval between 6.26.14 pm on November 1 and 5:36:18 on November 2, 2007, the system is active without interruption, presumably a multimedia player, as for instance VLC, or other players for CD and DVD, keeps it active. The disabling of the keyboard occurring at 5.36.18 am is caused by a VLC crash at 5:32:04 am and is immediately followed by a new interaction after 5 minutes and 16 seconds. Then comes a sequence of short interactions due to the playing of songs until 6.22.28 am. The system then remains inactive for about 6 hours until 12.18.24 pm.

**The analysis of the keyboard activity was not present in the report of the Postal Police.**

# 4. **Non viene menzionata una attività di ascolto brani musicali avvenuta tra le 5:41 e le 6:38 del mattino del 2 Novembre**

Dalla relazione della Polizia non viene menzionata la attivita' di ascolto di brani musicali, avvenuta nel periodo in questione. Tale attivita' e' rilevabile da varie fonti dati, sia dai report di ENCASE che contengono le date di accesso ai file, sia dal file di log contenuti nella libreria musicale di iTunes denoiminato "iTunes Music Library.xml", l'analsi di iTunes e' importante poiche' esso memorizza l'ultima volta che una canzone e' stata completamente ascoltata distinguendo se e' stata solo ascoltata in parte ("skipped') Le canzoni ascoltate risultano:

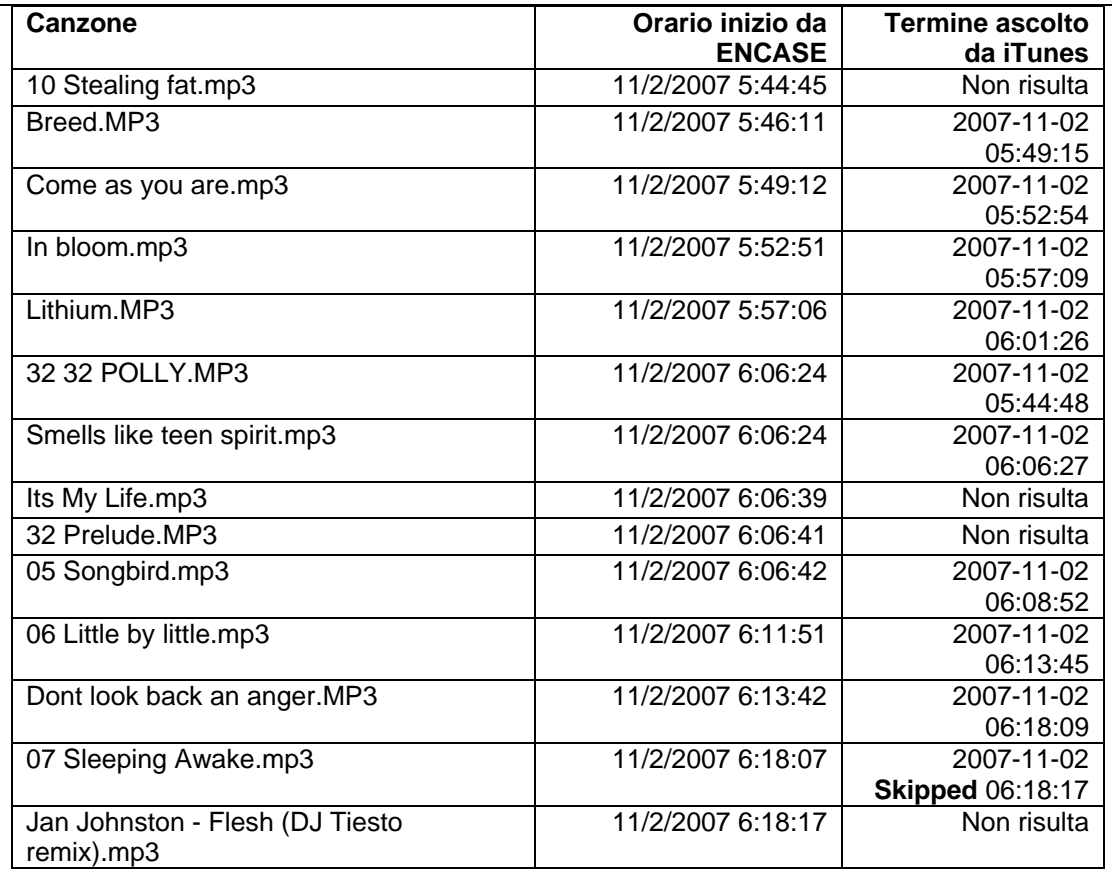

Ancora una volta si fa notare che la tipica modalita' con cui gli utenti ascoltano canzoni e' quella dell'*ascolto ripetuto* delle canzoni preferite. Poiche' le informazioni sono registrate per sovrascrittura delle date, dell' ascolto ripetuto delle stesse canzoni nella stessa serata non risulterebbe che l'ultima data di ascolto. Dal file iTunes risulta poi che molte canzoni sono possedute sin dal 2005.

Infine si fa notare che tra le ultime operazioni effettuate sul computer prima delle 8:00 del 2 novembre 2007, termine del periodo in oggetto risulta una interazione per

# **4. There is no mention of an activity of song playing occurred between 5.41 am and 6.38 am on the morning of November 2**

**\_\_\_\_\_\_\_\_\_\_\_\_\_\_\_\_\_\_\_\_\_\_\_\_\_\_\_\_\_\_\_\_\_\_\_\_\_\_\_\_\_\_\_\_\_\_\_\_\_\_\_\_\_\_\_\_\_\_\_\_\_\_**

**\_\_\_\_\_\_\_\_\_\_\_\_\_\_\_\_\_\_\_\_\_\_\_\_\_\_\_\_\_\_\_\_\_\_\_\_\_\_\_\_\_\_\_\_\_\_\_\_\_\_\_\_\_\_\_\_\_\_\_\_\_\_**

The Police report does not mention an activity of song playing, occurring in the time interval at issue. This activity can be observed from various data sources, both from ENCASE reports containing the dates of access to files, and from the log files contained in the iTunes musical library, "iTunes Music Library.xml". The analysis of iTunes is important because it records the last time a song has been fully played, recognizing if it has been played only partially ("skipped"). The songs played are:

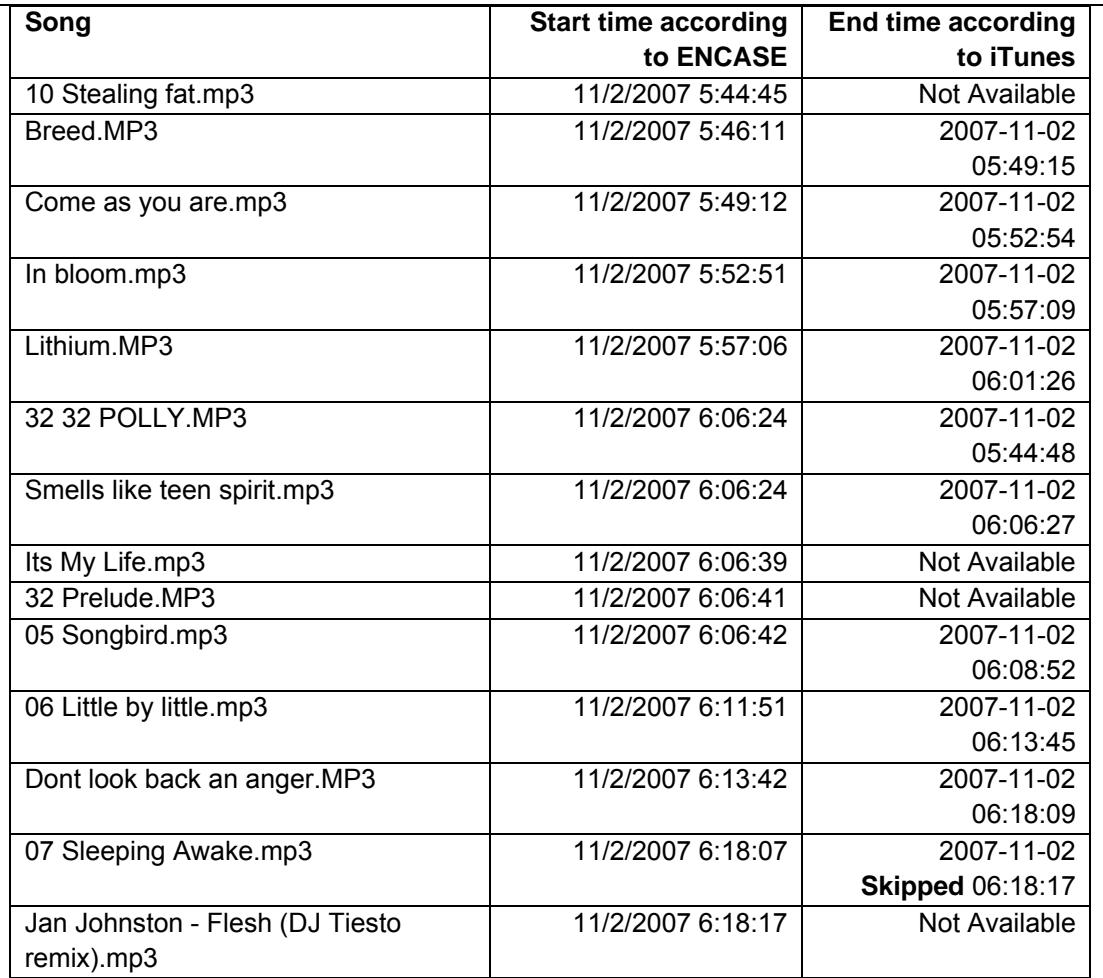

Once more it is pointed out that the usual way users listen to song is that of *repeated listening* of preferred songs. Since the information are recorded through overwriting of dates, of the repeated listening of the same songs in the same evening it would remain just the date of the last listening. The iTunes file also shows that many songs were owned [by Sollecito] since 2005.

Finally it is pointed out that among the last operations made on the computer before 8 am on November 2, 2007, boundary of the time interval of interest, there is an attivazione/disattivazione di Front Row, che e' in grado di suonare brani e filmati scaricandoli direttamente dal web su file temporanei che poi vengono cancellati

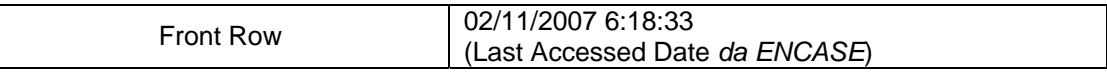

Alcuni minuti dopo la disattivazione della tastiera delle 6:22:28 del 2 novembre, cioe' alle 6:38 viene poi rilevata una interazione con il file "DVDPlayback" che fa presumere la presenza nel laptop di un DVD per filmati o per musiche che chiaramente non puo' essere rilevato da alcun programma come ENCASE.

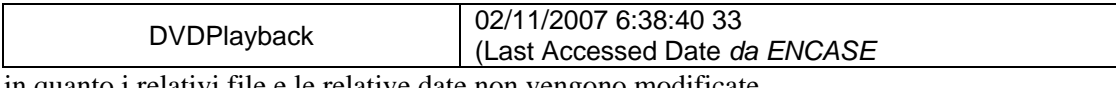

in quanto i relativi file e le relative date non vengono modificate.

- **5. non vengono analizzate informazioni al di fuori del periodo 01 Nov 2007 18:00 – 02 Nov 2007 8:00 quindi l'analisi della polizia non discute e non rileva eventuali cause di alterazione/sovrascrittura delle info relative al periodo di interesse, e parimenti non si rilevano eventi successivi causati da azioni avvenute nel periodo di interesse.**
- **6. nelle conclusioni effettuate si utilizza una ipotesi metodologica gravemente errata, cioe'** *si assume che l'assenza di marche temporali in un certo periodo sia probatoria della assenza di attivitá sul computer* **(si veda anche il paragrafo 1), omettendo di evidenziare che qualsiasi attivitá successiva su un file puó alterarne la data (il computer in questione é stato utilizzato ed é rimasto ininterrottamente acceso per ben 4 giorni dopo il periodi di interesse) e che alcune a**

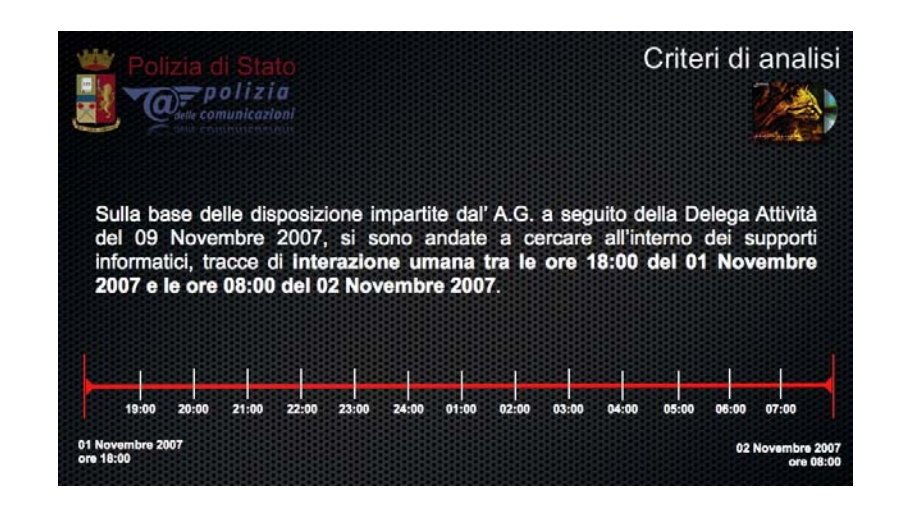

interaction due to activation/deactivation of Front Row, which is able to play songs and videos by downloading them from the web on temporary files which are then deleted.

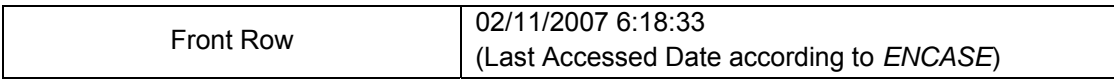

A few minutes after the deactivation of the keyboard at 6.22.28 am on November 2, that is at 6.38 am, an interaction with the "DVDPlayback" file is detected, which hints at the presence in the laptop of a DVD containing videos or music, clearly undetectable by programs like ENCASE

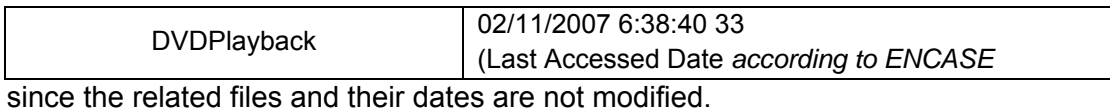

**\_\_\_\_\_\_\_\_\_\_\_\_\_\_\_\_\_\_\_\_\_\_\_\_\_\_\_\_\_\_\_\_\_\_\_\_\_\_\_\_\_\_\_\_\_\_\_\_\_\_\_\_\_\_\_\_\_\_\_\_\_\_**

- **5. Information outside the time interval going from 6 pm on November 1, 2007, to 8 am on November 2, 2007, is not analysed hence the police analysis does not discuss nor detect eventual reasons for alteration/overwriting of the information related to the period of interest, and likewise later events caused by actions occurred during the period of interest are not detected.**
- **6. the assessment is made using a highly incorrect methodological hypothesis, namely** *it is assumed that the absence of timestamps in a given period is proof of absence of activity on the computer* **(see also paragraph 1), omitting to point out that any later activity on a file can alter its date (the computer at issue has been used and has remained continuously switched on for 4 days after the period of interest.**

**\_\_\_\_\_\_\_\_\_\_\_\_\_\_\_\_\_\_\_\_\_\_\_\_\_\_\_\_\_\_\_\_\_\_\_\_\_\_\_\_\_\_\_\_\_\_\_\_\_\_\_\_\_\_\_\_\_\_\_\_\_\_**

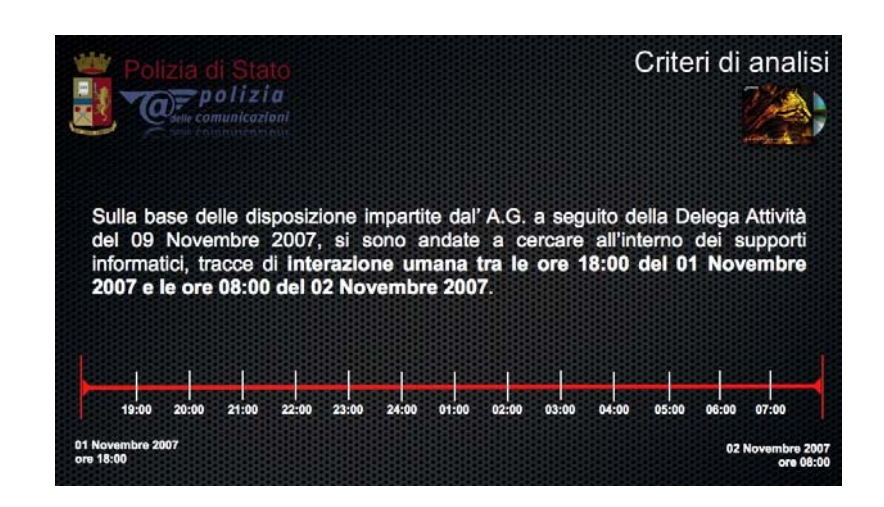

L'esame delle diapositive power point presentate in dibattimento conferma l'impostazione metodologica di cui al primo punto , gravemente minata dalla limitazione all'analisi dei file con date nel periodo in questione,

 ad esempio le date di scrittura e modifica del file "iTunes Music Library.xml" cosi' come rilevata da ENCASE risultano

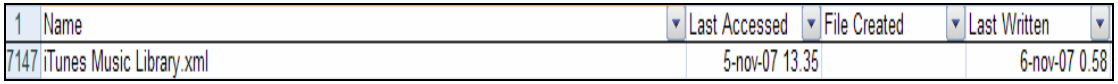

rispettivamente il 5 Novembre ed il 6 Novembre 2007, e verrebbero quindi escluse dall'analisi della Polizia Postale.

Mentre e' noto che "iTunes Music Library" contiene le date di importanti interazioni nel periodo in esame, come ad esempio le date di ascolto dei brani musicali prima menzionati.

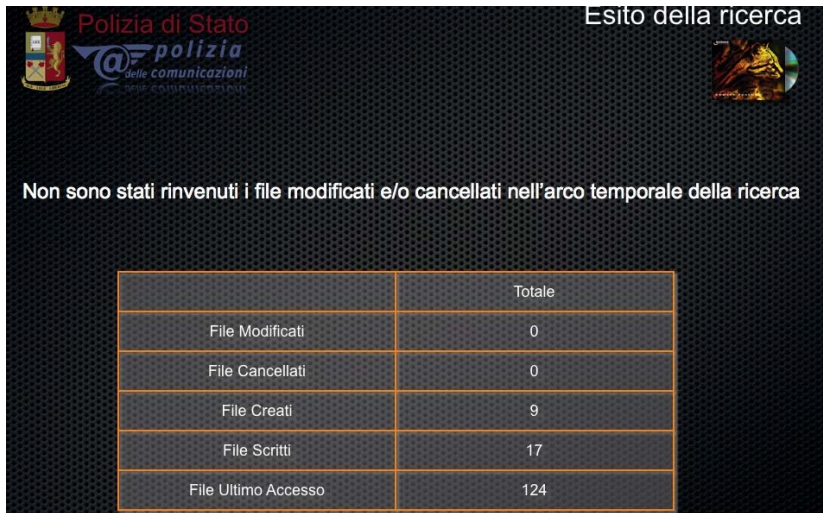

L'affermazione quindi che "*non sono stati rinvenuti file modificati e/o cancellati nell'arco temporale della ricerca*" per quanto corretta nel senso letterale che *e' vero che i consulenti non hanno rinvenuto tali file*, testimonia una grave imperizia metodologica, visto che e' evidente che il file "iTunes Music Library .xml" e' stato modificato proprio nel periodo temporale della ricerca, poiche' contiene registrazioni di eventi avvenuti in quel periodo (le date di ascolto delle canzoni). Esso e' stato pero' modificato anche successivamente, e per questo riporta una data di modifica posteriore. Il criterio di limitarsi ad analizzare i file dello stretto periodo richiesto e' fuorviante, specie considerando che il computer e' stato accesso per oltre quatro giorni ulteriori.

Nella presentazione delle conclusioni viene affermato che "non viene registrata interazione umana"

The examination of the Powerpoint slides shown during the trial confirms the methodological setup noticed in the first point above, seriously undermined by its limiting the analysis to files with dates in the period of interest, for instance the write and modification dates of the "iTunes Music Library.xml" file as shown by ENCASE are

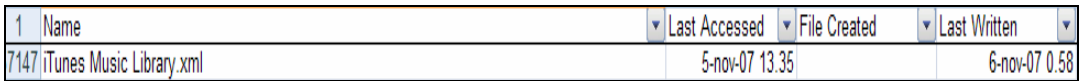

respectively on November 5 and November 6, 2007, hence being excluded by the Postal Police analysis.

While it is well known that "iTunes Music Library" contains the dates of important interactions during the period under examination, as for instance the dates concerning the playing of the aforementioned songs.

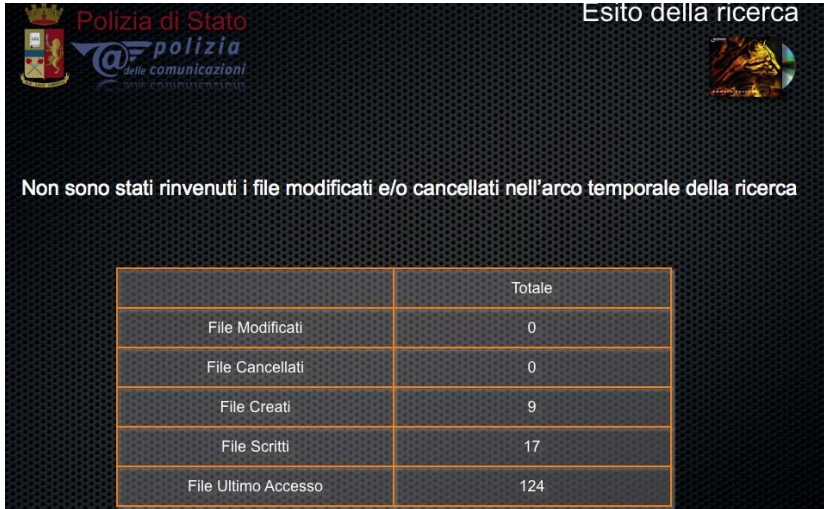

Hence the assertion that *"no files modified and/or deleted during the time span of interest for the survey have been found*, while literally correct in the sense that *it is true that the [Police] consultants have not found such files*, is proof of a serious methodological malpractice, since it is manifest that the "iTunes Music Library.xml" file was modified exactly during the time span of the survey, since it contains recordings of events occurring during that period (the dates of songs' playing). Yet it has been also modified at a later time, and for this reason it displays a later modification date. The criterion of limiting oneself to analyse the files [whose dates fall in] the narrow period required [by those who commissioned the expert report to the Postal Police] is misleading, especially considering that the computer was left switched on for a further four days and even slightly more.

In the [Powerpoint] presentation of the conclusions [of the Postal Police report] it is said that "no human interaction has been recorded"

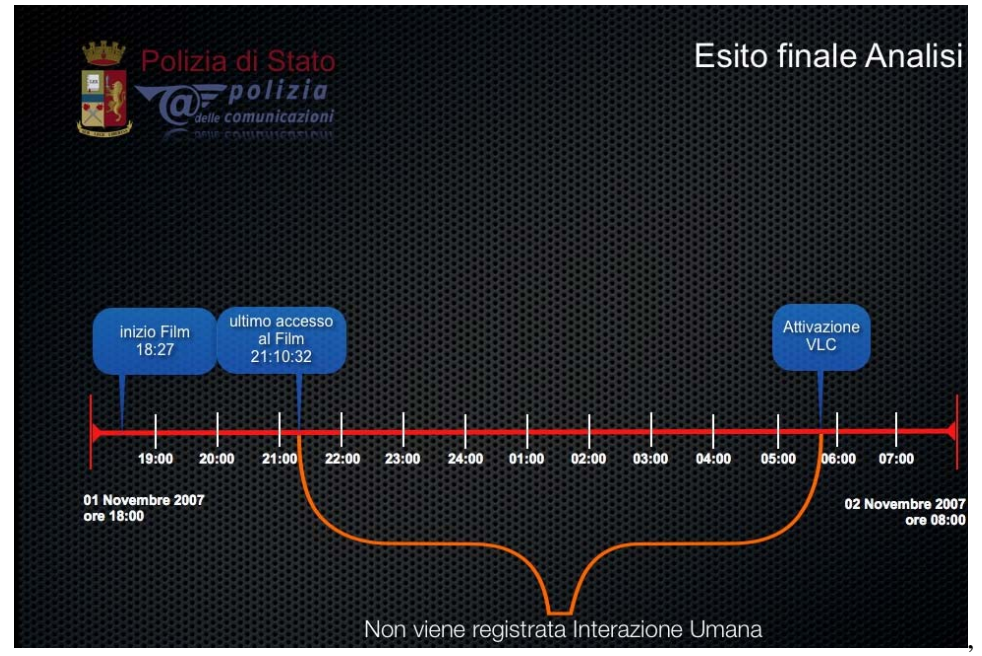

mentre non viene menzionata affatto:

- la **tastiera che resta attiva** per tutto il periodo in questione (21:00-5:44 circa) ,
- la visione del file **"Naruto Ep.101.avi"** iniziata alle (il filmato ha durata di circa 20 minuti)
- il fatto che la tastiera venga *riattivata subito dopo il crash di VLC*, mentre si parla erroneamente di "attivazione VLC", (esso non viene attivato dall'utente, ma e' l'utente che si attiva dopo il suo crash!);
- non vengono indicate le interazioni umane relative al playing di canzoni registrate dalle 5:44 circa in poi;
- **non viene analizzato il plist di VLC** che riporta visione di altri brani successivi ad "Amelie";
- **non viene menzionato lo spostamento del file "Amelie" dal "Desktop" alla cartella "film visti";**
- non viene preso in considerazione il fatto che le **"registrazioni di interazione umana"** nel periodo in questione possano essere state successivamente **sovrascritte**, come e' avvenuto per il file delle canzoni "iTunes Music Library.xml", o per l'ultimo accesso a "Naruto Ep.101";
- non viene presa in considerazione la possibilita' di **ascolto/visione di CD/DVD** pur risultando un CD musical del gruppo "Blind Guardian" presente all'interno del portatile sequestrato, e che non lascerebbe tracce su disco se ascoltato.

Peraltro dal verbale di acquisizione del materiale informatico sequestrato a Raffaele Sollecito del 15 novembre 2007, a firma degli ufficiali e agenti di Polizia Postale Bartolozzi, Trotta, Trifici ed alla presenza del consulente tecnico Formenti risulta che

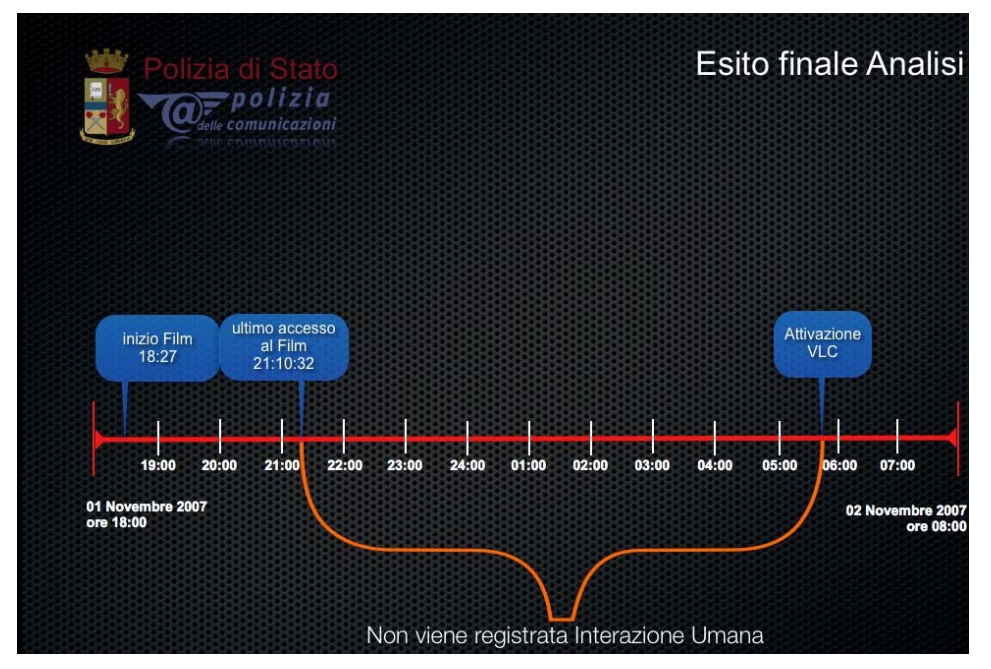

while it is totally omitted that:

- the keyboard remains always active during the whole time interval at issue (9 pm - 5.44 am approximately),
- the viewing of the **"Naruto Ep.101.avi"** file started at 9.26 pm (the video lasts for about 20 minutes);
- the fact that the keyboard is **reactivated immediately after the VLC crash**, while a generic "VLC activation" is mentioned, (it is not VLC which is activated by the user, but the user who gets active after its crash!);
- the human interactions related to song playing occurring from 5.44 am onwards are not mentioned;
- **the VLC's plist is not analysed**, while it reports the viewing of other songs [rectius:video files] after "Amélie";
- **the moving of the "Amélie" file from the "Desktop" to the "film visti" ["viewed movies"] directory is not mentioned**;
- it is not taken into consideration the that the **"recording of human interaction"** during the period at issue may have been **overwritten** at a later time, as it occurred for the "iTunes Music Library.xml" file or for the last access to "Naruto Ep.101";
- it is not taken into consideration the possibility of **listening/viewing of CD/DVD**, even if a music CD of the band "Blind Guardian" was inside the seized laptop, an activity leaving no trace on the hard disk.

Furthermore on the acquisition report about the IT material impounded from Raffaele Sollecito, dated November 15, 2007, and signed by Postal Police officers Bartolozzi, Trotta, Trifici and at the presence of technical consultant Formenti, one reads that

uanza un crario indicato nel sistema e l'ora di esecuzione della verifica. Dal controllo del lettore ottico tipo slot-in era possibile rinvenire all'interno del Alle ore  $16:30$  è stato dato inizio alle

L'ipotesi che il PC nel periodo in esame abbia potuto suonare un CD, non viene presa in considerazione ed il rinvenimento all'interno del PC non viene menzionato.

Si nota come il grafico presentato in dibattimento, che mostra un "gap" annotato con la frase "non viene registrata alcuna interazione umana", sia semanticamente fuoriviante suggerendo che l'assenza di tracce di interazione sia una prova della assenza di interazione. A parte che, come si e' visto, non tutte le tracce presenti sono state individuate, inoltre, come si e' visto nell'esempio in fig.1, la sovrascrittura di date puo' dare effetti paradossali, "cancellando" tracce esplicite proprio durante periodi di intense attivita' ripetute. Si e' inoltre fatto un uso semanticamente ambiguo del termine "tabulati ENCASE" accostandoli ai piu' comuni "tabulati telefonici", e non evidenziando che, mentre questi ultimi registrano *sequenze di eventi*, dove un "gap" corrisponde effettivamente e con certezza ad assenza di attivita', i tabulati ENCASE sono invece elenchi di date per sovrascrittura ed i numerosi "buchi" temporali non sono affatto prova di assenza di attivita' in tali periodi.

#### **Riassumendo:**

Nel periodo temporale intercorrente le 21:26 del 1 novembre (inizio visione Naruto Ep. 101) e le 5:41:34 (risveglio tastiera successivo al crash di VLC), sono numerose e diverse attivita' che possono essere *ragionevolmente avvenute* la cui data puo' essere stata sovrascritta, tra quel momento ed il momento sequestro del laptop (6 novembre 2007) o che per loro natura non possono aver lasciato traccia su disco:

- **ascolto di brani musicali tramite iTunes o FrontRow o altro player**, ripetuto in seguito (in effetti al termine della nottata e nei giorni successivi vengono ascoltati numerosi brani in possesso da lungo tempo, vedi date di iTunes);
- **visione di filmati come Naruto Ep.101** la cui data e' stata sovrascritta successivamente al momento del sequestro del computer (in effetti le date di accesso di numerosi file filmati .avi sono state sovrascritte il 6 Novembre intorno alle 10:18 o dopo le 13:00);
- **visione di filmati come Startdust, successivamente cancellati** (i filmati Startdust sono stati sicuramente visionati in un periodo imprecisato successivo alla visione di "Amelie" e prima del sequestro del computer come testimoniato dai log di VLC plist);

#### *From the check of the optical player [CD/DVD unit] of the slot-in type it was possible to find inside said optical player a music CD of the band BLIND Guardian.*

The hypothesis that the PC may have played a CD during the period under examination is not considered and the finding [of a CD] inside the PC is not mentioned (in the Postal Police report).

It should be noticed how the slide presented during the trial displaying a "gap" captioned with the sentence "no human interaction recorded", is semantically misleading, since it suggests that the absence of traces of interaction is proof of the lack of interaction. Aside from not all traces having been detected, as seen before, the overwriting of dates, as shown in figure 1, can create paradoxical effects, by "deleting" explicit traces precisely during periods of intense repeated activities. There has moreover been a semantically ambiguous use of the term "ENCASE records", assimilating them to the more common "phone records" and not pointing out that, while the latter store *"sequences of events"*, where a gap indeed corresponds with certainty to a lack of activity, the Encase records are instead lists of dates [recorded] by overwriting and the many temporal "holes" are no proof at all of a lack of activity during those periods.

#### **Summing up**

During the time interval going from 9.26 pm on November 1 (starting of the viewing of Naruto Ep.101) and 5.41.34 am (keyboard wakeup after the VLC crash), there are multiple and different activities which may have *reasonably occurred* and whose date may have been overwritten, between the moment of occurrence and the time of the impoundment of the laptop (November 6, 2007) or that may have left no trace on the hard disk because of their intrinsic nature:

- **song playing through iTunes or FrontRow or other players**, repeated at later times (actually at the end of the night and during the following days many songs owned since a long time are played, see iTunes dates);
- **viewing of videos like Naruto Ep.101**, whose date has been overwritten later at the time of the seizing of the computer (actually the access dates of many .avi video files have been overwritten on November 6 at 10.18 am or after 1 pm);
- **viewing of movies like Stardust, subsequently deleted** (the Stardust files have surely been viewed in an undefined period after the viewing of "Amélie" and before the impoundment of the computer, as proven by the log of the VLC plist);
- **visione di filmati/musiche su disco virtuale** del computer Asus tramite Samba, l'hard disk reale non e' piu' disponibile;
- **visione di filmati/musiche su supporto DVD** o CDROM che per loro natura non lasciano traccia (in effetti alle 6:38 del 2 novembre risulta attivato FrontRow e DVDPlayback ed al momento del sequestro un **CD del gruppo Blind Guardian viene rinvenuto nel computer** di Raffaele Sollecito, che pure ne possiede in quantita').

A favore della visione continuativa di filmati o di musica depone il fatto che la tastiera non va mai in *standby*, quindi una applicazione o una interazione umana la mantengono attiva (FrontRow? iTunes? VLC? ). Inoltre l'applicativo VLC va in crash alle 5:32:04 e pochi minuti dopo il successivo standby il computer viene nuovamente risvegliato alle 5:41:34 tramite una interazione, che testimonia una presenza umana continuativa nei pressi del computer e della applicazione musicale o di filmato che viene in quel modo interrotta e di cui presumibilmente ci si accorge riattivandola. Inoltre non vi sono interazioni con FrontRow o con il lettore DVD successive alla notte del 2 novembre.

**7. Non viene menzionato l'utilizzo della applicazione** *SAMBA* **con cui dal MacBook si accedeva in rete (disco virtuale) all'harddisk dell'altro laptop di Raffaele Sollecito (Acer) che risulta inservibile ai fini degli accertamenti** 

E' appurato che Raffaele Sollecito utilizzava il vecchio computer Acer soltanto come "muletto" per scaricare film/canzoni dalla rete, il problema di trasferire i file da suddetto Acer al Mac per la visione/ascolto veniva risolto utilizzando la applicazione SAMBA che consente di montare un disco remoto, facendolo apparire "virtualmente" come un disco locale del proprio computer.

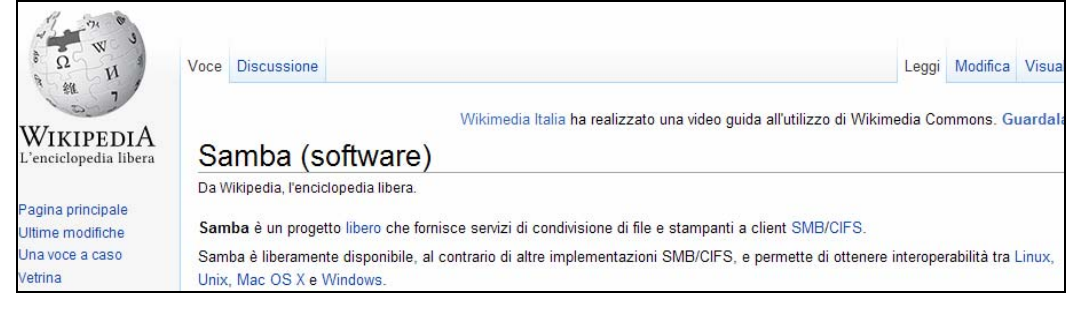

In altre parole, con SAMBA era possibile aprire un file sul computer Apple senza che questo lasciasse traccia su tale computer, in quanto esso si trovava in un disco/cartella virtuale dell'Apple essendo effettivamente, in realta', nell'Acer.

- **playing of video/music on virtual disk** from the Asus computer through SAMBA, the physical hard disk [of the Acer computer] is not available anymore;
- **playing of video/music on CD/DVD storage media**, which intrinsically do not leave trace (actually at 6.38 am on November 2 FrontRow and DVDPlayback have been activated and at the time of the impoundment a **CD of the band Blind Guardian was found inside the computer** of Raffaele Sollecito, who owns lot of them).

In favor of a continuous viewing of videos or playing of music is the fact that the keyboard never goes in *standby* mode, therefore an application or a human interaction kept it active (FrontRow? iTunes? VLC?). Besides, the VLC application crashes at 5.32.04 am and a few minutes after the following standby the computer is awakened again at 5.41.34 am through an interaction testifying to a continuous human presence near the computer and the crashed multimedia application, whose crash is presumably detected and remedied by restarting it. Moreover there are no interactions with FrontRow or the DVD reader after the night of November [1-]2.

**7. There is no mention of the use of the SAMBA application, through which one could have network access (virtual disk) from the MacBook to the hard disk of the other Raffaele Sollecito's laptop (the Acer one), which was found unserviceable for analysis.**

**\_\_\_\_\_\_\_\_\_\_\_\_\_\_\_\_\_\_\_\_\_\_\_\_\_\_\_\_\_\_\_\_\_\_\_\_\_\_\_\_\_\_\_\_\_\_\_\_\_\_\_\_\_\_\_\_\_\_\_\_\_\_\_\_\_\_\_**

**\_\_\_\_\_\_\_\_\_\_\_\_\_\_\_\_\_\_\_\_\_\_\_\_\_\_\_\_\_\_\_\_\_\_\_\_\_\_\_\_\_\_\_\_\_\_\_\_\_\_\_\_\_\_\_\_\_\_\_\_\_\_\_\_\_\_\_**

It is ascertained that Raffaele Sollecito was using the old Acer computer only as a sort of "workhorse" to download movies/songs from the Internet. The problem of moving the files from said Acer to the Mac for viewing/listening was solved using the SAMBA application, which allows the mounting of a remote disk as if it were a local disk on another computer.

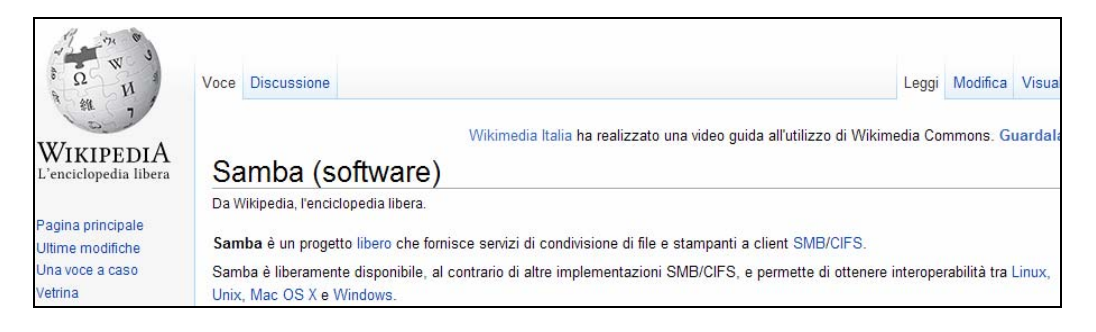

In other words, through SAMBA it was possible to open a file on the Apple computer without this leaving trace on this computer, since the file was on a virtual disk/directory of the Apple computer while in truth physically residing on the Acer.

Viceversa se un file dal disco virtuale veniva gettato nel cestino dell'Apple, esso veniva cancellato, ma non poteva essere ritrovato certamente tra i file cancellati di Appple tramite un'analisi ENCASE sul solo hard disk del computer Apple.

L'utilizzo di SAMBA rintracciabile nel computer di Raffaele Sollecito spiegherebbe la "scomparsa" senza tracce dei file di "startdust", si noti che almeno due di essi risultavano in VLC gettati nel cestino (.Trash):

> MacOS\_HD/Users/macbookpro/.Trash/(Divxit) Stardust 2007 - Xvid- Italian.avi MacOS\_HD/Users/macbookpro/.Trash/(divx - ita) stardust.avi

Samba veniva regolarmente utilizzato e del suo aggiornamento automatico periodico

vi e' traccia nei anche nei file ENCASE

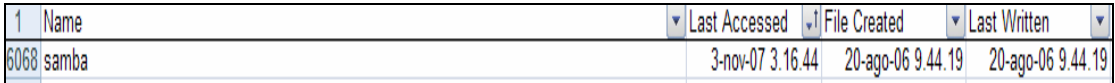

On the other hand, if a file was moved to the Apple's "Trash", it was [physically] deleted [on the Acer computer], but it could not certainly be found among the deleted files on the Apple computer with an ENCASE analysis limited only to the hard disk of the Apple computer.

The use of SAMBA, documented on Raffaele Sollecito's computer, would also explain the "disappearance" without leaving trace of the "Stardust" files, please notice that at least two of them are shown by VLC as moved to Trash (.Trash):

```
MacOS_HD/Users/macbookpro/.Trash/(Divxit) Stardust 2007 
- Xvid- Italian.avi 
MacOS_HD/Users/macbookpro/.Trash/ (divx - ita) -
stardust.avi
```
Samba was regularly used and of its periodic automatic updating there is also trace in the ENCASE file:

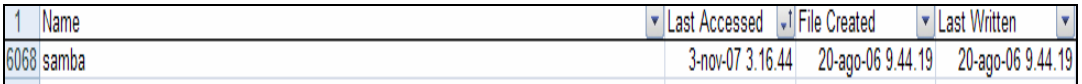

**8.** Non viene menzionata una **attivita' di accesso certo al computer** di Raffaele Sollecito per consultazione di una pagina web **avvenuta il 5 Novembre 2007 mentre lo stesso era sottoposto ad interrogatorio**

Mentre Raffaele Sollecito veniva sottoposto ad interrogatorio, veniva effettuata con certezza una attivita' di accesso al computer in esame. Tale attivita' e' testimoniata sia dai file ENCASE prodotti dalla consulenza della Polizia Postale, sia dal file windowserver.log che registra le attivita' di tastiera, sia dai file di log dell'internet provider.

Infatti la tastiera disattivatasi alle 16:34 del 5 novembre 2007, si riattivava improvvisamente alle 22:04 andando nuovamente in standby alle 22:14.

Nov 05 16:34:46 [57] Hot key operating mode is now all disabled **Nov 05 22:04:28 [57] "loginwindow" (0x57cf) set hot key operating mode to normal Nov 05 22:04:28 [57] Hot key operating mode is now normal Nov 05 22:14:38 [57] "loginwindow" (0x57cf) set hot key operating mode to all disabled Nov 05 22:14:38 [57] Hot key operating mode is now all disabled** Nov 06 10:17:04 [57] "loginwindow" (0x57cf) set hot key operating mode to normal

per poi non riattivarsi sino al mattino successivo alle 10:17:04 del 6 novembre 2007 durante il sequestro del laptop.

**8.** There is no mention of **a sure access activity to the computer** owned by Raffaele Sollecito, the browsing of a web page, **occurred on November 5, 2007, while he was under interrogation**

**\_\_\_\_\_\_\_\_\_\_\_\_\_\_\_\_\_\_\_\_\_\_\_\_\_\_\_\_\_\_\_\_\_\_\_\_\_\_\_\_\_\_\_\_\_\_\_\_\_\_\_\_\_\_\_\_\_\_\_\_\_\_**

**\_\_\_\_\_\_\_\_\_\_\_\_\_\_\_\_\_\_\_\_\_\_\_\_\_\_\_\_\_\_\_\_\_\_\_\_\_\_\_\_\_\_\_\_\_\_\_\_\_\_\_\_\_\_\_\_\_\_\_\_\_\_**

While Raffaele Sollecito was under interrogation, there was with certainty an access activity to the computer under examination. This activity is proven both by the ENCASE files produced for the Postal Police expert report and by the windowserver.log file recording the activities on the keyboard, and also by the log files of the Internet provider.

Sure enough, the keyboard, which previously deactivated at 4.34 pm on November 5, 2007, suddenly reactivated at 10.04 pm, going again into standby mode at 10.14 pm

Nov 05 16:34:46 [57] Hot ket operating mode is now all disabled **Nov 05 22:04:28 [57] "loginwindow" (0x57cf) set hot key operating mode to normal Nov 05 22:04:28 [57] Hot key operating mode is now normal Nov 05 22:14:38 [57] "loginwindow (0x57cf) set hot key operating mode to all disabled Nov 05 22:14:38 [57] Hot key operating mode is now all disabled** Nov 06 10:17:04 [57] "loginwindow" (0x57cf) set hot key operating mode to normal

not to get activated again until the next morning, at 10.17.04 on November 6, 2007, when the laptop was seized.

**Non vengono menzionate alterazioni di date su un numero rilevante di file che sono avvenute sul computer in un periodo successivo alla sua acquisizione da parte delle forze di Polizia, la alterazione ha riguardato numerosi file di filmati (tra cui lo stesso Naruto Episodio 101 di cui al punto 2.** 

\*\*\*\*\*\*prego controllare le tempistiche del sequestro del pc poiche' non sono riuscito a disporre del verbale di sequestro del computer con indicazioni di data ed ora del sequestro che ricavo da indicazioni verbali di Raffaele Sollecito\*\*\*\*\*\*\*

Dalla relazione della Polizia Postale e dalla relativa presentazione in dibattimento, sorprendentemente non emergono indicazioni in merito al fatto che sia stata garantita l'inalterabilita' del laptop e dell'hard disk dal momento del sequestro (6 novembre ore 10:20 circa) sino alla acquisizione dei dati alla presenza dei periti (15 novembre 2007), concentrandosi sopratutto sulla garanzia della acquisizione dell'hash o impronta dell'hard disk, dai verbali non e' chiaro se l'hard disk sia stato estratto dal portatile in presenza dei periti o fosse gia' stato estratto in precedenza.

In realta' vi sono a disposizione dati che mostrano come il sequestro sia avvenuto con modalita' tecniche discutibili, e dimostrano con certezza e ripetibilita' come vi sia successivamente stata alterazione delle date di numerosi file, mentre il computer era gia' in possesso dell' autorita', in almeno un caso tali alterazioni hanno riguardato un file (Naruto Ep.101) che prova una importante interazione umana nel periodo di interesse.

Le fonti principali di riferimento per tali affermazioni sono tre:

- il file **windowserver.log** delle attivita' di tastiera;
- il file **system.log** che indica le attivita' di accensione spegnimento del sistema;
- i file **generati da ENCASE** (in possesso anche della Polizia Postale che pero' non menziona tali alterazioni poiche' esamina solo file nel periodo 1 novembre – 2 novembre).

### **Modalita' del sequestro:**

dal file windowserver.log si ricava che il computer, si riattiva dallo standby alle 10:17:04, mentre era rimasto inattivo dalle 22:14:38 della sera precedente (interazione avvenuta mentre Raffaele Sollecito era trattenuto dalla Polizia).

**There is no mention of the alteration of dates on a sizable number of files occurred on said computer at a time following its acquisition by the judicial authority, the alteration having concerned many video files (including the Naruto Episode 101 already mentioned at point 2).**

**\_\_\_\_\_\_\_\_\_\_\_\_\_\_\_\_\_\_\_\_\_\_\_\_\_\_\_\_\_\_\_\_\_\_\_\_\_\_\_\_\_\_\_\_\_\_\_\_\_\_\_\_\_\_\_\_\_\_\_\_\_\_**

**\_\_\_\_\_\_\_\_\_\_\_\_\_\_\_\_\_\_\_\_\_\_\_\_\_\_\_\_\_\_\_\_\_\_\_\_\_\_\_\_\_\_\_\_\_\_\_\_\_\_\_\_\_\_\_\_\_\_\_\_\_\_**

From the Postal Police report and from the presentation at the trial, surprisingly no indication has been given about steps taken to guarantee the integrity of the laptop and of the hard disk from the moment of impounding (on November 6 at about 10.20 am) to the time of acquisition of the data at the presence of the technical consultants (November 15, 2007), the focus mainly being on the guarantee given by the hash or "fingerprint" of the hard disk. From the reports it is not clear whether the hard disk has been extracted from the laptop in front of the consultants or whether it had already been previously extracted.

There are indeed available data showing how the impounding occurred with debatable technical procedures, and they prove with certainty and repeatability how there was subsequently an alteration of the dates of many files, at a time when the computer was already in the hands of the authorities. In at least one case said alterations have concerned a file (Naruto Ep.101) proving an important human interaction during the period of interest.

The main sources of reference for such assertions are three:

- the keyboard activity **windowserver.log** file:
- the **system.log** file dealing with the start-up/shutdown activities of the system;
- the **files generated by ENCASE** (available also to the Postal Police, but they do not mention those alteration because they consider only the files in the November 1 - 2 timeinterval).

#### **Impounding procedure**

From the windowserver.log one infers that the computer reactivates from standby at 10.17.04 am, while it had remained inactive since 10.14.38 pm on the previous evening (an interaction occurred when Raffaele Sollecito was detained by the Police).

Nov 05 22:14:38 [57] Hot key operating mode is now all disabled Nov 06 10:17:04 [57] "loginwindow" (0x57cf) set hot key operating mode to normal Nov 06 10:17:04 [57] Hot key operating mode is now normal

```
Nov 05 22:14:38 [57] Hot key operating mode is now all disabled 
Nov 06 10:17:04 57] "loginwindow" (0x57cf) set hot key operating mode to 
normal 
Nov 06 10:17:04 [57] Hot key operating mode is now normal 
Nov 06 10:20:56 [57] "loginwindow" (0x57cf) set hot key operating mode to 
all disabled 
Nov 06 10:20:56 [57] Hot key operating mode is now all disabled 
Nov 06 10:21:00 [57] "loginwindow" (0x57cf) set hot key operating mode to 
normal
```
dalle tempistiche si ricava che non viene svolta alcuna attivita', visto che esattamente dopo 4 minuti (il tempo di attesa programmato) esso va in standby alle 10:20:56,; il portatile poi torna in modalita' attiva 4 secondi dopo, dal file system.log si ricava invece che esso inizia ad attivare la modalita' "hibernate" alle 10:20:57.

La modalita' "hibernate" consente di salvare la memoria e lo stato corrente del computer su disco, che poi effettua uno "spegnimento virtuale" risparmiando energia, tra gli specialistici di forensic e' dibattuta quale sia la modalita' migliore di acquisire un supporto. In molti casi si opta per lo "spegnimento brusco", quando non sia possibile o interessante fare analisi forense "live" sul supporto accesso. Lo "spegnimento brusco" puo' consistere, ad esempio per un portatile, nell'estrazione di alimentazione e batterie, esso consente di evitare che uno spegnimento regolare alteri date del computer. Nel caso in esame con ogni probabilita' lo schermo del laptop e' stato abbassato credendo cosi' di spegnere il computer che e' andato invece in modalita' "hibernate".

Dall'analisi di ENCASE risulta che vi sono modifiche di file sino alle 10:20:57.

#### **Alterazioni dei dati successive al sequestro:**

Alle 13:27:36 secondo il file *windowserver.log*, cioe' circa tre ore dopo il sequestro, la tastiera del sistema si riattiva,

**Nov 06 13:27:36 [57] Hot key operating mode is now normal**  tale registrazione e' l'ultima presente sul file windowserver.log, mentre il sistema resta ancora attivo per oltre 8 minuti sino alla 13:35:45 senza che la tastiera si disattivi, quindi con presumibili interazioni o programmi che mantengono la tastiera attiva.

Anche l'analisi del file *system.log* conferma che il sistema si e' risvegliato in quel momento.

**Nov 6 13:27:36 MacBook-Pro kernel[0]: System Wake** 

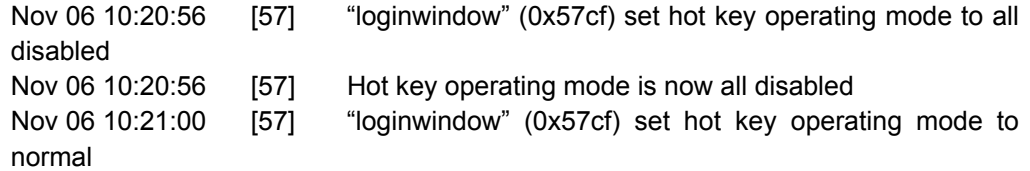

From the timeline it can be deduced there was no activity, since after exactly 4 minutes (the preset waiting time) the system enters standby at 10.20.56 am; the laptop then goes back to active mode 4 seconds later, from the system.log file one learns on the other hand that it begins to activate the "hibernate" mode at 10.20.57 am.

The "hibernate" mode allows the system to save the memory [RAM] and the present state of the computer on the disk, then executing a "virtual shutdown" to economize energy.

Among forensic specialists there is an open debate about which is the best procedure to acquire a computer ["supporto", literally a storage medium, but more correctly it means "the computer, its memory and its storage media"]. In many cases one opts for a "sudden shutdown", when it is not possible or interesting to perform a "live" analysis on the powered on computer. A "sudden shutdown" may consist, for a laptop, in the extraction of the power chord and of the batteries, thus preventing a regular shutdown from altering dates inside the computer. In this case most probably the laptop's screen [lid] was shut on the case, believing that this action would have shut down the computer, which instead went in "hibernate" mode.

The ENCASE analysis shows that there are file modifications until 10.20.57 am.

#### **Data alterations after impounding**

At 1.27.36 pm according to the *windowserver.log* file, that is about three hours after the impoundment, the keyboard reactivates

**Nov 06 13:27:36 [57] Hot key operating mode is now normal** this is the last entry in the windowserver.log file, while the system remains active for more than 8 minutes, until 1.35.45 pm, without deactivation of the keyboard, hence with presumable interaction or with programs keeping the keyboard active.

Also the analysis of the *system.log* file confirms that the system awakened at that time

**Nov 6 13:27:36 MacBook-Pro kernel[0]: System Wake** Thirteen seconds later the computer tries to connect to the wireless network of Sollecito's dwelling, not finding the network, presumably because it is now at another place.

Dopo 13 secondi il computer tenta poi di collegarsi alla rete wireless della abitazione di Raffaele Sollecito non trovando la rete, poiche' esso si trova presumibilmente in luogo diverso

### **Nov 6 13:27:49 MacBook-Pro**

## **/System/Library/PrivateFrameworks/Apple80211.framework/Resource s/airport: Could not find "BaseAirRaffa" on channel(s) 5 1 9**

il computer inizia quindi a scandire, anch'esse non trovandole, le reti cui si collega abitualmente, tra cui quelle dell'Universita' "informatica" e "dip-open".

Non vi sono altre informazioni sul file *system.log* a testimonianza del fatto che successivamente il computer viene spento/si spegne improvvisamente, e' pero possibile ricavare dai file ENCASE che, nei successivi 8 minuti, mentre la tastiera e' ancora attiva, avvengono modifiche ai file che si protraggono sino alle 13:35:45. Tra gli altri risultano modificate le date dei seguenti file di tipo filmato:

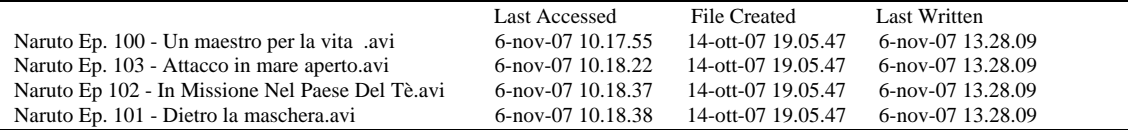

in particolare si noti che tra essi e' presente il gia' nominato "Naruto Ep.101" ed episodi sia precedenti che successivi ad esso.

Purtroppo le date che tali file portavano al momento del sequestro sono state irrimediabilmente sovrascritte a causa della metodica utilizzata successivamente al sequestro, la cosa sorprendente e' che tali modifiche sono avvenute prima dell'intervento dei periti di parte.

E' possibile formulare varie ipotesi che spieghino tali modifiche in modo non doloso:

- imperizia ed ignoranza del funzionamento dello *hibernate* e di *aMule* che potrebbero avrebbero salvato i file automaticamente subito prima dell'hibernate e subito dopo una riaperturadel laptop modificandone le date;
- imperizia ed incauto esame dei file che qualcuno potrebbe aver tentato di aprire, o di aMule che potrebbe aver tentato di chiudere;
- chiusura fortuita del laptop appena riacceso per mancanza di carica alle batterie (teoria supportata dalle stringhe in tabella estratte da Encase che evidenziano il richiamo della funzione del sistema che indica l'imminente spegnimento del computer a seguito della batteria priva di carica), in tali casi il sistema, nel tentativo di effettuare uno "shutdown " o "chiusura regolare",

**Nov 6 13:27:49 MacBook-**

**Pro/System/Library/PrivateFrameworks/Apple80211.framework/Resour ces/airport: Could not find "BaseAirRaffa" on channel (s) 5 1 9** the computer tries then to scan, without finding them too, the networks it usually connects to, among them those at the University, "informatica" and "dip-open".

There are no more information on the *system.log* file, proof of the fact that the computer is subsequently shut down or shuts down abruptly. It is however possible to deduce from the ENCASE files that, during the next 8 minutes, while the keyboard is still activated, modifications occur to some files and [these modifications] go on until 1.35.45 pm. Among the others, the dates of the following video files are modified:

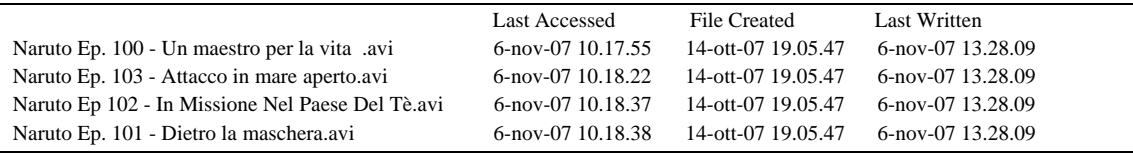

specifically you may notice that among them there is also the aforementioned "Naruto Ep.101" and both previous and following episodes.

Unfortunately the dates these files had at the time of the impounding have been irreparably overwritten because of the procedure used after the seizure, the surprising thing being that said modifications occurred before the intervention of the parties' [defense and also civil parties] consultants.

It is possible to formulate various hypotheses explaining these modifications in an innocent way:

- incompetence and ignorance of the workings of the *hibernate* [mode] and of *aMule*, which could have automatically saved the files immediately before the hibernate and immediately after a reopening [of the lid] of the laptop, modifying their dates;
- lack of skill and careless examination of the files someone could have attempted to open, or of aMule which they could have attempted to close;
- accidental shutdown of the just restarted laptop because of lack of charge of the batteries (theory backed up by the strings in the following table, extracted from Encase and highlighting the calling of a system function pointing to the imminent system shutdown due to a dead

cerca di chiudere automaticamente tutte le applicazioni, che a loro volta chiudono i file aperti modificandone quindi le date, tali file potevano essere aperti in quanto scaricabili daltri utenti del peer-to-peer aMule.

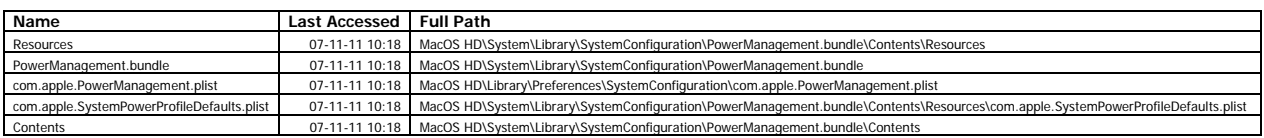

E' evidente come le modifiche delle date dei precedenti e di oltre 520 altri file (come testimoniato dal report ENCASE) impediscano di effettuare una analisi completa delle date originali, nel caso di "Naruto Ep.101" esse sono state fortunosamente recuperate tramite Spotlight, ma interazioni diverse potrebbero aver sovrascritto le date degli altri episodi del personaggio giapponese.

E' inoltre quanto meno sorprendente l'utilizzo di metodiche che modificano le prove durante il sequestro, e della riaccensione del computer in assenza dei periti di parte.

battery), in such cases the system, while attempting a "clear shutdown", tries to close automatically all the applications, which in turn close the open files, modifying their dates. Said files could have been open because available for downloading to other users of the peer-topeer software aMule.

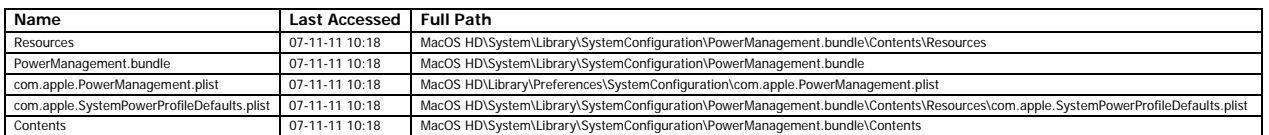

It is evident that the modification of the dates of the previous files, as well as that of more than 520 other files (as testified by the ENCASE report) prevent the implementation of a complete analysis of the original dates. In the case of "Naruto Ep.101" they have been recovered rather by chance through Spotlight, but other interactions could have been overwritten the dates of the other episodes of the Japanese series [literally "character"].

It is moreover at the very least amazing the employment of procedures modifying evidence during the impounding and the switching on again of the computer without the presence of the parties' consultants.

# **4 Conclusioni**

Concludendo e' possibile evidenziare una serie di novità che hanno un impatto sulla formazione del giudizio del caso:

- la visione certa del file Naruto Episodio 101 in un orario mai rilevato prima 21:26, supporta l'ipotesi di una presenza almeno pari alla durata del film (20 minuti circa) quindi sino alle 21:46.
- lo spostamento certo del file "Amelie" dal Desktop alla cartella "Film visti", *supporta l'ipotesi di una continuita' della presenza durante la visione di Amelie.*
- la tastiera che resta attiva dalle 18:26:14 del 1 Novembre sino al crash di VLC, per disattivarsi alle Nov 02 05:36:18 e riattivarsi 5 minuti dopo circa con una interazione utente, *supporta l'ipotesi della continuita' di presenza/attivita'* (a meno di non immaginare che l'indagato rientri in casa esattamente cinque minuti dopo che il computer e' andato in crash).
- c'e' ragionevole dubbio che altre attivita' sul computer si siano svolte nel periodo dalle 21:26 le cui tracce sono state sovrascritte da attivita' ripetute (es. canzoni), o cancellate completamente poiche' virtuali (SAMBA).
- il ragionevole dubbio che tali attivita' coinvolgessero file musicali o film stante l'attivazione di FrontRow, del lettore di DVD, e stante la presenza in VLC di file non altrimenti reperibili del film "stardust", e stante la certezza che all'interno del PC e' stato rinvenuto un CD musicale del gruppo Blind Guardian.
- la certezza che c'e' stato un accesso al computer in assenza del proprietario la notte del 5 novembre 2007.
- la certezza che vi sono state alterazioni su oltre 520 file successivamente al sequestro del laptop che hanno cambiato le date di file significativi.

# **4. Conclusions**

In conclusion it is possible to point out a set of new elements having an impact on the formation of a decision about the case:

- the certain viewing of the file Naruto Episodio 101 at a time never before noticed, 9.26 pm, supports the hypothesis of a presence lasting at least as much as the movie (20 minutes), therefore until 9.46 pm;
- the certain moving of the "Amélie" file from the Desktop to the "FIlm visti" directory, *backs up the hypothesis of a continuous presence during the viewing of "Amélie"*;
- the keyboard that remained active from 6.26 pm on November 1 until the VLC crash, and which then deactivated at 5.36.18 am on November 2 to reactivate about 5 minutes later thanks to a user interaction, *supports the hypothesis of a continuous presence/activity*  (unless one supposes that the defendant came back home exactly five minutes after the computer crashed);
- there is a reasonable doubt that other activities on the computer occurred after 9.26 pm, whose traces were overwritten by repeated activities (for instance the playing of songs), or completely deleted because virtual (SAMBA);
- there is a reasonable doubt that those activities involved music files or videos, given that FrontRow and the DVD unit were used, given the presence in VLC [logs] of the files of the movie "Stardust", which cannot be found in any other place, and given the certainty of the presence of a CD of the band Blind Guardian inside the PC;
- the certainty that there has been an access to the computer when its owner was absent on the night of November 5, 2007.
- the certainty that there have been alterations on more than 520 files after the impoundment of the laptop which changed the dates of important files.

Ci preme ancora una volta sottolineare l'utilizzo semantico fuorviante del termine "tabulato" per informazioni come quelle di ENCASE che sono in forma tabellare, ma che riportano solo l'ultima modifica di un file e non la "sequenza" delle modifiche. Il fatto che attivita' ripetute provochino sovrapposizione delle date produce, come detto, il risultato paradossale, che utenti molto attivi, ma ripetitivi risultano avere pochi file modificati.

A tal proposito riportiamo a titolo di esemplificazione il seguente grafico a barre che riporta il numero di file "avi" o "mp3" modificati sul computer di Raffaele Sollecito, per ciascun giorno tra il 1 ed il 6 novembre 2007 il grafico e' basato sui dati reali riportati in ENCASE.

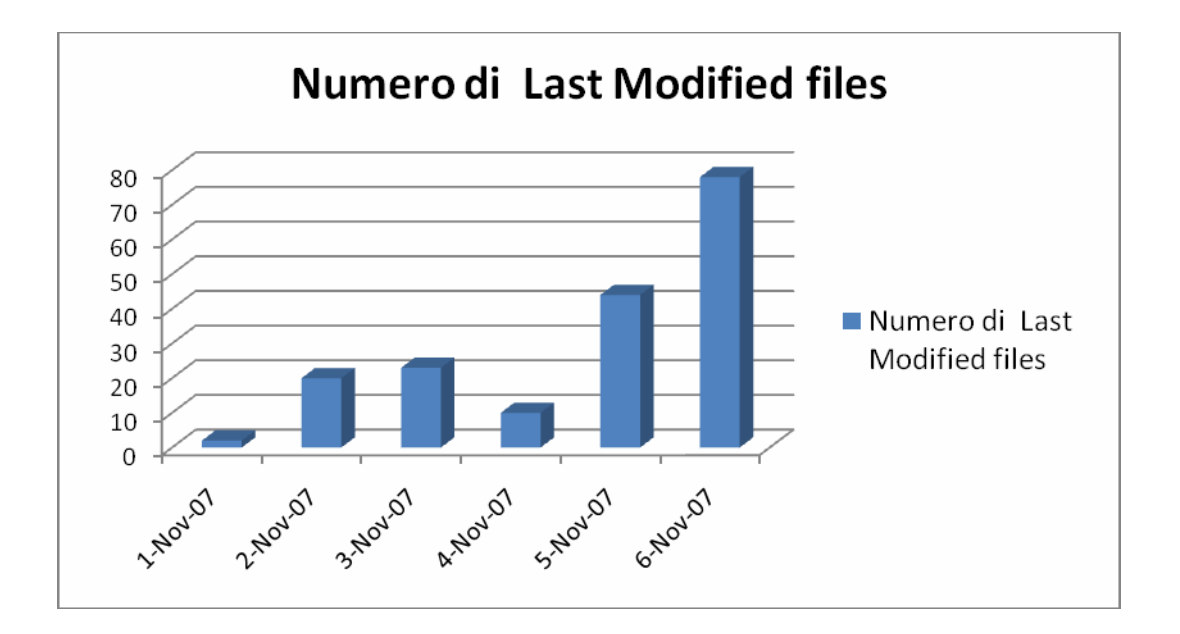

Il grafico potrebbe far dedurre ad un analista ingenuo che, avvicinandosi al 6 novembre 2007, si abbia un crescendo delle accessi ai file avi/mp3 e che non ve ne siano mai stati in passato.

In realta se si pensa al fatto che la data *Last Accesssed* viene sovrascritta, e si suppone ragionevolmente che l'utente abbia un certo grado di "riuso dei file multimediali" e' evidente che la maggior parte dei file sovrascritti debba essere recente. Mentre nel passato vi saranno pochi file modificati, in quanto essi avranno date quasi tutte completamente sovrascritte dagli usi successivi.

Per trovare tracce univoche e complete, una sorta di "tabulato telefonico", in un sistema a *sovrascrittura di date*, l'utente dovrebbe fare azioni sempre diverse e non ripetitive, come, ad esempio: non ascoltare due volte la stessa canzone, non rileggere

We want once more to point out the semantically misleading use of the term "record" for information like that generated by ENCASE, which comes in the form of tables, but which report only the last modification of a file and not the "sequence" of the modifications. The fact that repeated activities may cause the overwriting of dates produces, as said above, the paradoxical result that users who are very active, but who often repeat the same actions, appear to have modified just a few files.

For this purpose we report as an example the following bar chart, showing the number of "avi" and "mp3" files modified on Raffaele Sollecito's computer on each day from November 1 to November 6, 2007. The chart is based on the real data from ENCASE.

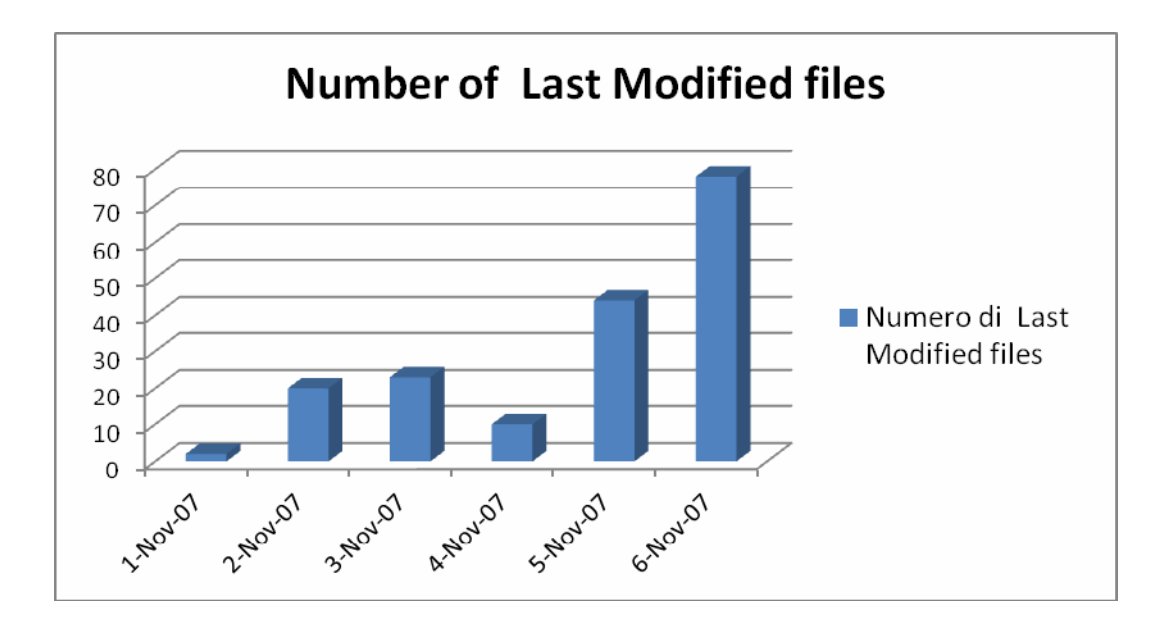

The chart could induce a naive analyst to surmise that, getting close to November 6, 2007, one has a crescendo of accesses to avi/mp3 files, while there have been few or none in the past.

Actually, if one reckons that the *Last Accessed* date is overwritten and if one reasonably surmises that the user has a certain level of "reutilization of multimedia file", it is manifest that the most part of the overwritten files must be recent. While few files seem to have been modified in the past, since their dates have been almost completely overwritten by later use.

To have unequivocal and complete traces, a "phone record" of sorts, in a system based on the *overwriting of dates*, the user should do ever-changing

piu' volte lo stesso file di tesi, non controllare piu' volte il film che sta scaricando, non usare piu' volte lo stesso word processor etc., dovrebbe cioe' assumere in sostanza un comportamento opposto a quello della maggioranza parte degli utenti di computer.

*Prof.Alfredo MILANI* 

*La presente relazione si avvale dei fondamentali risultati di indagine e della preziosa collaborazione del dott. Antonio d'Ambrosio.* 

*Utilizza inoltre suggerimenti e risultati del lavoro del dott.ing.Andrea Chiancone, dott.Paolo Bernardi, dott.Emanuele Florindi, dott.ssa Marina Latini e dott.ing.Valentino Santucci.* 

Outour Suliant

actions and never repeat them, as, for instance: never to listen twice to the same song, never to read multiple times the same thesis, never to check multiple times the movie one is downloading, never to use multiple times the same word processor, etc., practically the exact opposite of most users' behavior.

#### **Professor Alfredo MILANI**

*This report takes advantage of the fundamental investigative results and of the precious collaboration of Doctor Antonio d'Ambrosio.*

*The report also uses the suggestions and the results of the work performed by Doctor Engineer Andrea Chiancone, Doctor Paolo Bernardi, Doctor Emanuele Florindi, Doctor Marina Latini and Doctor Engineer Valentino Santucci.*

Outsins Dulions